# **vallenae**

*Release 0.2.2*

**Daniel Altmann, Lukas Berbuer (Vallen Systeme GmbH)**

**Jul 10, 2020**

## **LIBRARY DOCUMENTATION**

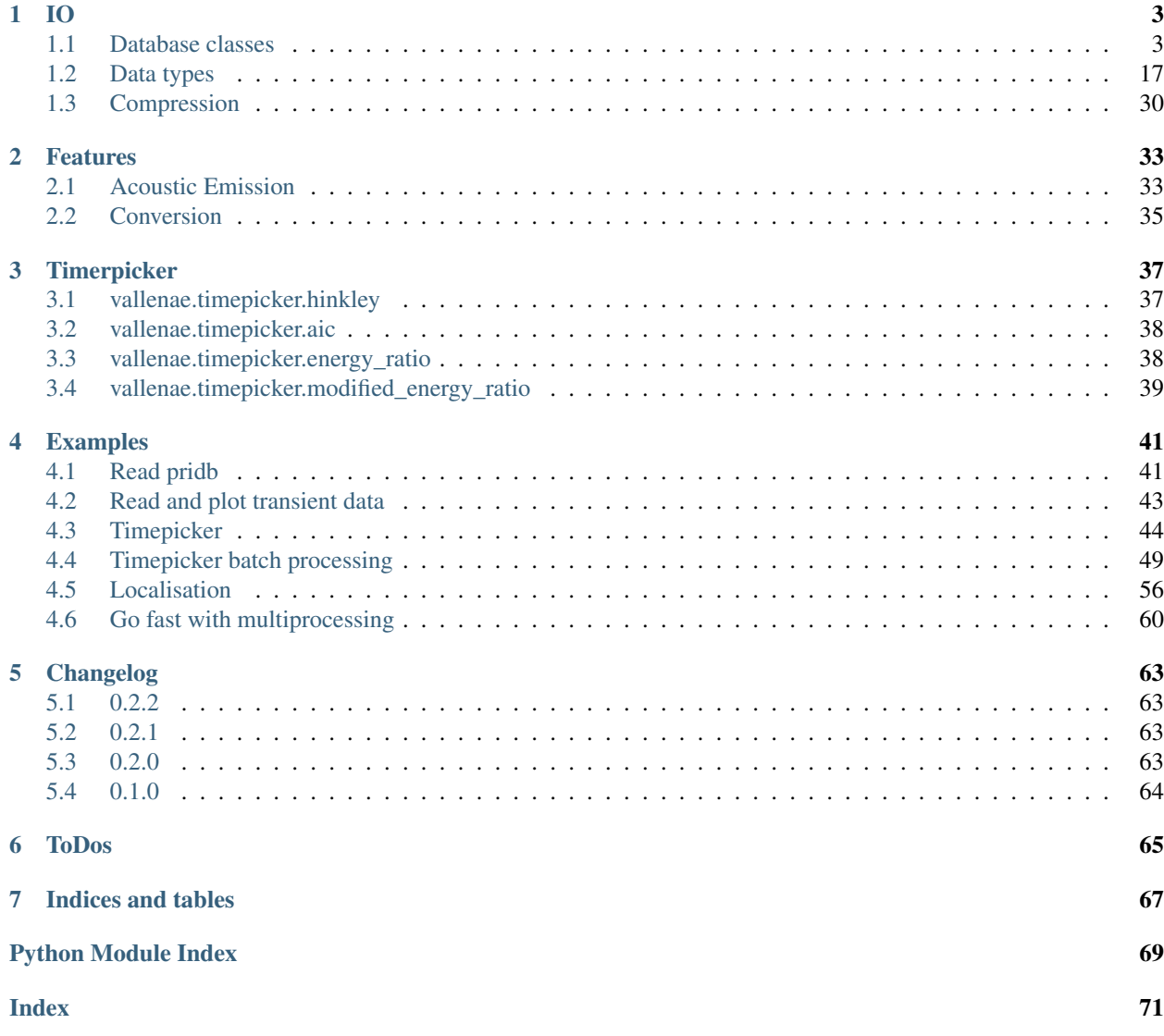

Extract and analyze Acoustic Emission measurement data.

The IO module [vallenae.io](#page-4-0) enables reading (and writing) of Vallen Systeme SQLite database files:

- \*.pridb: Primary database
- \*.tradb: Transient data
- \*.trfdb: Transient features

The remaining modules are system-independent and try to comprise the most common state-of-the-art algorithms in Acoustic Emission:

- [vallenae.features](#page-34-0): Extraction of Acoustic Emission features
- <span id="page-4-0"></span>•  $vallenae.timepicker: Timepicking algorithms for arrival time estimations$  $vallenae.timepicker: Timepicking algorithms for arrival time estimations$

#### **CHAPTER**

## **ONE**

**IO**

<span id="page-6-0"></span>Read/write Vallen Systeme database and setup files.

## <span id="page-6-1"></span>**1.1 Database classes**

Classes to read/write pridb, tradb and trfdb database files.

Warning: Writing is still experimental

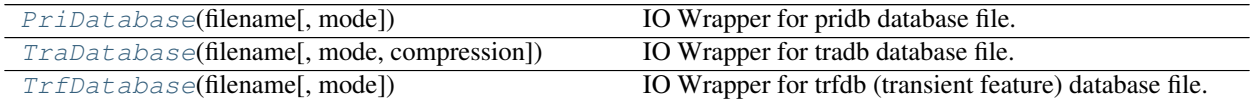

## **1.1.1 vallenae.io.PriDatabase**

<span id="page-6-2"></span>**class** vallenae.io.**PriDatabase**(*filename*, *mode='ro'*) IO Wrapper for pridb database file.

#### **Attributes**

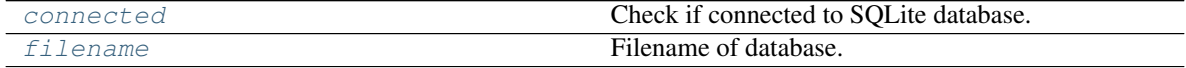

#### **vallenae.io.PriDatabase.connected**

<span id="page-6-3"></span>**property** PriDatabase.**connected** Check if connected to SQLite database.

Return type [bool](https://docs.python.org/3/library/functions.html#bool)

#### **vallenae.io.PriDatabase.filename**

<span id="page-6-4"></span>**property** PriDatabase.**filename** Filename of database.

#### Return type [str](https://docs.python.org/3/library/stdtypes.html#str)

#### **Methods**

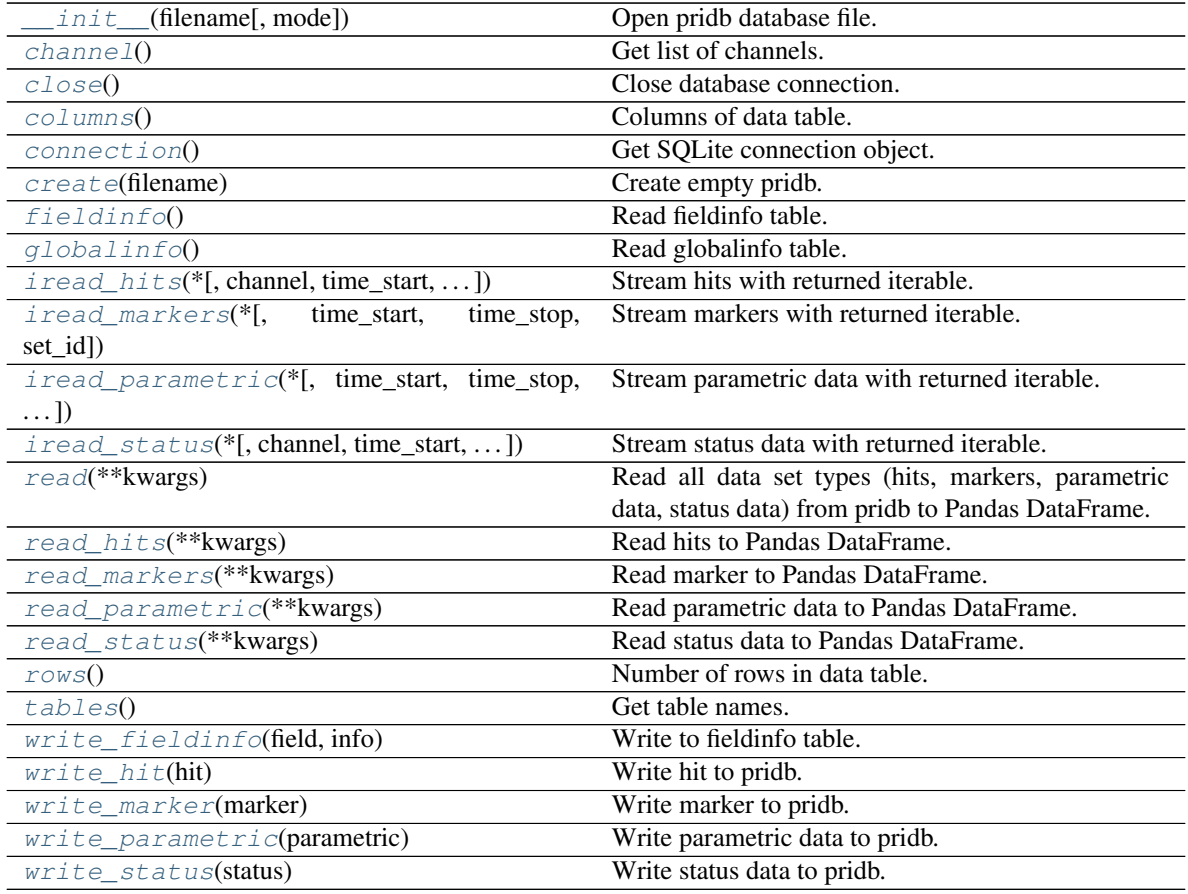

#### **vallenae.io.PriDatabase.\_\_init\_\_**

<span id="page-7-0"></span>PriDatabase.**\_\_init\_\_**(*filename*, *mode='ro'*) Open pridb database file.

#### Parameters

- **filename** ([str](https://docs.python.org/3/library/stdtypes.html#str)) Path to pridb database file
- mode ([str](https://docs.python.org/3/library/stdtypes.html#str)) Define database access: "ro" (read-only), "rw" (read-write), "rwc" (readwrite and create empty database if it does not exist)

#### **vallenae.io.PriDatabase.channel**

<span id="page-7-1"></span>PriDatabase.**channel**() Get list of channels.

#### Return type [Set](https://docs.python.org/3/library/typing.html#typing.Set)[[int](https://docs.python.org/3/library/functions.html#int)]

#### **vallenae.io.PriDatabase.close**

<span id="page-8-0"></span>PriDatabase.**close**() Close database connection.

#### **vallenae.io.PriDatabase.columns**

```
PriDatabase.columns()
    Columns of data table.
```
Return type [Tuple](https://docs.python.org/3/library/typing.html#typing.Tuple)[[str](https://docs.python.org/3/library/stdtypes.html#str),...]

#### **vallenae.io.PriDatabase.connection**

```
PriDatabase.connection()
    Get SQLite connection object.
```
Raises **[RuntimeError](https://docs.python.org/3/library/exceptions.html#RuntimeError)** – If connection is closed

Return type [Connection](https://docs.python.org/3/library/sqlite3.html#sqlite3.Connection)

#### **vallenae.io.PriDatabase.create**

```
static PriDatabase.create(filename)
    Create empty pridb.
```
Parameters filename  $(\text{str})$  $(\text{str})$  $(\text{str})$  – Path to new pridb database file

#### **vallenae.io.PriDatabase.fieldinfo**

```
PriDatabase.fieldinfo()
```
Read fieldinfo table.

The fieldinfo table stores informations about columns of the data table (like units).

Return type [Dict](https://docs.python.org/3/library/typing.html#typing.Dict)[[str](https://docs.python.org/3/library/stdtypes.html#str), [Dict](https://docs.python.org/3/library/typing.html#typing.Dict)[[str](https://docs.python.org/3/library/stdtypes.html#str), [Any](https://docs.python.org/3/library/typing.html#typing.Any)]]

Returns Dict of column names and informations (again a dict)

#### **vallenae.io.PriDatabase.globalinfo**

```
PriDatabase.globalinfo()
    Read globalinfo table.
```
Return type [Dict](https://docs.python.org/3/library/typing.html#typing.Dict)[[str](https://docs.python.org/3/library/stdtypes.html#str), [Any](https://docs.python.org/3/library/typing.html#typing.Any)]

#### **vallenae.io.PriDatabase.iread\_hits**

<span id="page-8-6"></span>PriDatabase.**iread\_hits**(*\**, *channel=None*, *time\_start=None*, *time\_stop=None*, *set\_id=None*) Stream hits with returned iterable.

#### **Parameters**

• **channel** ([Union](https://docs.python.org/3/library/typing.html#typing.Union)[None, [int](https://docs.python.org/3/library/functions.html#int), [Sequence](https://docs.python.org/3/library/typing.html#typing.Sequence)[[int](https://docs.python.org/3/library/functions.html#int)]]) – None if all channels should be read. Otherwise specify the channel number or a list of channel numbers

- **time start** ([Optional](https://docs.python.org/3/library/typing.html#typing.Optional)[[float](https://docs.python.org/3/library/functions.html#float)]) Start reading at relative time (in seconds). Start at beginning if *None*
- **time\_stop** ([Optional](https://docs.python.org/3/library/typing.html#typing.Optional)[[float](https://docs.python.org/3/library/functions.html#float)]) Stop reading at relative time (in seconds). Read until end if *None*
- **set id** ([Union](https://docs.python.org/3/library/typing.html#typing.Union)[None, [int](https://docs.python.org/3/library/functions.html#int), [Sequence](https://docs.python.org/3/library/typing.html#typing.Sequence)[int]]) Read by SetID

Return type SizedIterable[HitRecord]

Returns Sized iterable to sequential read hits

#### **vallenae.io.PriDatabase.iread\_markers**

<span id="page-9-0"></span>PriDatabase.**iread\_markers**(*\**, *time\_start=None*, *time\_stop=None*, *set\_id=None*) Stream markers with returned iterable.

#### Parameters

- **time\_start** ([Optional](https://docs.python.org/3/library/typing.html#typing.Optional)[[float](https://docs.python.org/3/library/functions.html#float)]) Start reading at relative time (in seconds). Start at beginning if *None*
- **time\_stop** ([Optional](https://docs.python.org/3/library/typing.html#typing.Optional)[[float](https://docs.python.org/3/library/functions.html#float)]) Stop reading at relative time (in seconds). Read until end if *None*
- **set id** ([Union](https://docs.python.org/3/library/typing.html#typing.Union)[None, [int](https://docs.python.org/3/library/functions.html#int), [Sequence](https://docs.python.org/3/library/typing.html#typing.Sequence)[int]]) Read by SetID

Return type SizedIterable[MarkerRecord]

Returns Sized iterable to sequential read markers

#### **vallenae.io.PriDatabase.iread\_parametric**

<span id="page-9-1"></span>PriDatabase.**iread\_parametric**(*\**, *time\_start=None*, *time\_stop=None*, *set\_id=None*) Stream parametric data with returned iterable.

#### Parameters

- **time\_start** ([Optional](https://docs.python.org/3/library/typing.html#typing.Optional)[[float](https://docs.python.org/3/library/functions.html#float)]) Start reading at relative time (in seconds). Start at beginning if *None*
- **time\_stop** ([Optional](https://docs.python.org/3/library/typing.html#typing.Optional)[[float](https://docs.python.org/3/library/functions.html#float)]) Stop reading at relative time (in seconds). Read until end if *None*
- **set\_id** ([Union](https://docs.python.org/3/library/typing.html#typing.Union)[None, [int](https://docs.python.org/3/library/functions.html#int), [Sequence](https://docs.python.org/3/library/typing.html#typing.Sequence)[[int](https://docs.python.org/3/library/functions.html#int)]]) Read by SetID

Return type SizedIterable[ParametricRecord]

Returns Sized iterable to sequential read parametric data

#### **vallenae.io.PriDatabase.iread\_status**

<span id="page-9-2"></span>PriDatabase.**iread\_status**(*\**, *channel=None*, *time\_start=None*, *time\_stop=None*, *set\_id=None*) Stream status data with returned iterable.

#### Parameters

• **channel** ([Union](https://docs.python.org/3/library/typing.html#typing.Union)[None, [int](https://docs.python.org/3/library/functions.html#int), [Sequence](https://docs.python.org/3/library/typing.html#typing.Sequence)[[int](https://docs.python.org/3/library/functions.html#int)]]) – None if all channels should be read. Otherwise specify the channel number or a list of channel numbers

- **time\_start** ([Optional](https://docs.python.org/3/library/typing.html#typing.Optional)[[float](https://docs.python.org/3/library/functions.html#float)]) Start reading at relative time (in seconds). Start at beginning if *None*
- **time\_stop** ([Optional](https://docs.python.org/3/library/typing.html#typing.Optional)[[float](https://docs.python.org/3/library/functions.html#float)]) Stop reading at relative time (in seconds). Read until end if *None*
- **set\_id** ([Union](https://docs.python.org/3/library/typing.html#typing.Union)[None, [int](https://docs.python.org/3/library/functions.html#int), [Sequence](https://docs.python.org/3/library/typing.html#typing.Sequence)[[int](https://docs.python.org/3/library/functions.html#int)]]) Read by SetID

Return type SizedIterable[StatusRecord]

Returns Sized iterable to sequential read status data

#### **vallenae.io.PriDatabase.read**

<span id="page-10-0"></span>PriDatabase.**read**(*\*\*kwargs*)

Read all data set types (hits, markers, parametric data, status data) from pridb to Pandas DataFrame.

Parameters **\*\*kwargs** – Arguments passed to [iread\\_hits](#page-8-6), [iread\\_markers](#page-9-0), [iread\\_parametric](#page-9-1) and [iread\\_status](#page-9-2)

Return type DataFrame

Returns Pandas DataFrame with all pridb data set types

#### **vallenae.io.PriDatabase.read\_hits**

<span id="page-10-1"></span>PriDatabase.**read\_hits**(*\*\*kwargs*) Read hits to Pandas DataFrame.

Parameters \*\*kwargs – Arguments passed to [iread\\_hits](#page-8-6)

Return type DataFrame

Returns Pandas DataFrame with hit data

#### **vallenae.io.PriDatabase.read\_markers**

<span id="page-10-2"></span>PriDatabase.**read\_markers**(*\*\*kwargs*) Read marker to Pandas DataFrame.

Parameters \*\*kwargs – Arguments passed to *[iread\\_markers](#page-9-0)* 

Return type DataFrame

Returns Pandas DataFrame with marker data

#### **vallenae.io.PriDatabase.read\_parametric**

<span id="page-10-3"></span>PriDatabase.**read\_parametric**(*\*\*kwargs*) Read parametric data to Pandas DataFrame.

Parameters \*\*kwargs – Arguments passed to *[iread\\_parametric](#page-9-1)* 

Return type DataFrame

Returns Pandas DataFrame with parametric data

#### **vallenae.io.PriDatabase.read\_status**

```
PriDatabase.read_status(**kwargs)
    Read status data to Pandas DataFrame.
```
Parameters \*\*kwargs - Arguments passed to *[iread\\_status](#page-9-2)* 

Return type DataFrame

Returns Pandas DataFrame with status data

#### **vallenae.io.PriDatabase.rows**

```
PriDatabase.rows()
    Number of rows in data table.
```
Return type [int](https://docs.python.org/3/library/functions.html#int)

#### **vallenae.io.PriDatabase.tables**

<span id="page-11-2"></span>PriDatabase.**tables**() Get table names.

Return type [Set](https://docs.python.org/3/library/typing.html#typing.Set)[[str](https://docs.python.org/3/library/stdtypes.html#str)]

#### **vallenae.io.PriDatabase.write\_fieldinfo**

<span id="page-11-3"></span>PriDatabase.**write\_fieldinfo**(*field*, *info*)

Write to fieldinfo table.

Parameters

- **field** ([str](https://docs.python.org/3/library/stdtypes.html#str)) Column name of data table
- **info** ([Dict](https://docs.python.org/3/library/typing.html#typing.Dict)[[str](https://docs.python.org/3/library/stdtypes.html#str), [Any](https://docs.python.org/3/library/typing.html#typing.Any)]) Dict of properties and values, e.g. {"Unit": "[Hz]"}

Raises **[ValueError](https://docs.python.org/3/library/exceptions.html#ValueError)** – If field is not a column of data table

#### **vallenae.io.PriDatabase.write\_hit**

```
PriDatabase.write_hit(hit)
    Write hit to pridb.
```
Caution: [HitRecord.set\\_id](#page-22-0) is ignored and automatically incremented.

Parameters **hit** (HitRecord) – Hit data set

Returns Index (SetID) of inserted row

Todo: Status flag

#### **vallenae.io.PriDatabase.write\_marker**

```
PriDatabase.write_marker(marker)
    Write marker to pridb.
```
Caution: [MarkerRecord.set\\_id](#page-24-0) is ignored and automatically incremented.

Parameters **marker** (MarkerRecord) – Marker data set

Returns Index (SetID) of inserted row

#### **vallenae.io.PriDatabase.write\_parametric**

```
PriDatabase.write_parametric(parametric)
```
Write parametric data to pridb.

Caution: [ParametricRecord.set\\_id](#page-29-0) is ignored and automatically incremented.

Parameters **parametric** (ParametricRecord) – Parametric data set

Returns Index (SetID) of inserted row

Todo: Status flag

#### **vallenae.io.PriDatabase.write\_status**

<span id="page-12-3"></span>PriDatabase.**write\_status**(*status*)

Write status data to pridb.

Caution: [StatusRecord.set\\_id](#page-26-0) is ignored and automatically incremented.

Parameters **status** (StatusRecord) – Status data set

Returns Index (SetID) of inserted row

Todo: Status flag

### **1.1.2 vallenae.io.TraDatabase**

<span id="page-12-0"></span>**class** vallenae.io.**TraDatabase**(*filename*, *mode='ro'*, *\**, *compression=False*) IO Wrapper for tradb database file.

#### **Attributes**

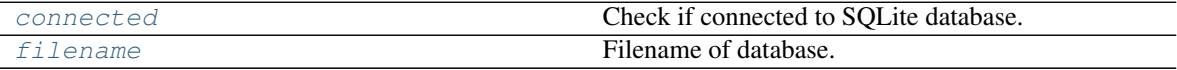

#### **vallenae.io.TraDatabase.connected**

<span id="page-12-4"></span>**property** TraDatabase.**connected** Check if connected to SQLite database.

#### Return type [bool](https://docs.python.org/3/library/functions.html#bool)

#### **vallenae.io.TraDatabase.filename**

<span id="page-13-0"></span>**property** TraDatabase.**filename** Filename of database.

Return type [str](https://docs.python.org/3/library/stdtypes.html#str)

#### **Methods**

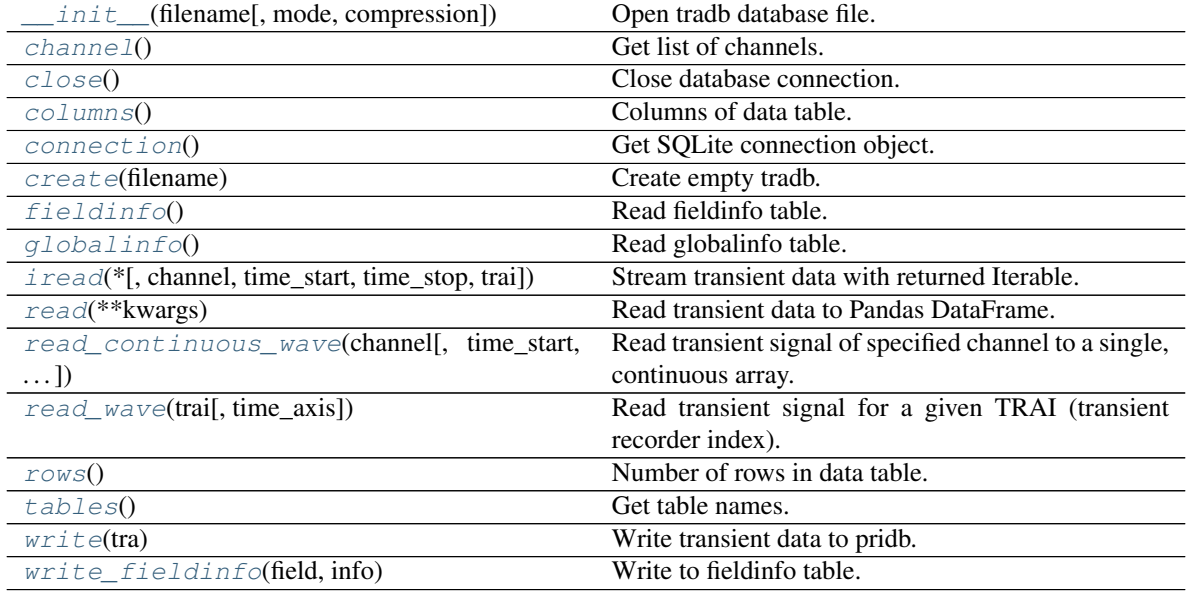

#### **vallenae.io.TraDatabase.\_\_init\_\_**

<span id="page-13-1"></span>TraDatabase.**\_\_init\_\_**(*filename*, *mode='ro'*, *\**, *compression=False*) Open tradb database file.

#### Parameters

- **filename** ([str](https://docs.python.org/3/library/stdtypes.html#str)) Path to tradb database file
- **mode** ([str](https://docs.python.org/3/library/stdtypes.html#str)) Define database access: "ro" (read-only), "rw" (read-write), "rwc" (readwrite and create empty database if it does not exist)
- **compression** ([bool](https://docs.python.org/3/library/functions.html#bool)) Enable/disable FLAC compression data BLOBs for writing

#### **vallenae.io.TraDatabase.channel**

<span id="page-13-2"></span>TraDatabase.**channel**() Get list of channels.

#### Return type [Set](https://docs.python.org/3/library/typing.html#typing.Set)[[int](https://docs.python.org/3/library/functions.html#int)]

#### **vallenae.io.TraDatabase.close**

<span id="page-14-0"></span>TraDatabase.**close**() Close database connection.

#### **vallenae.io.TraDatabase.columns**

```
TraDatabase.columns()
    Columns of data table.
```
Return type [Tuple](https://docs.python.org/3/library/typing.html#typing.Tuple)[[str](https://docs.python.org/3/library/stdtypes.html#str),...]

#### **vallenae.io.TraDatabase.connection**

```
TraDatabase.connection()
    Get SQLite connection object.
```
Raises **[RuntimeError](https://docs.python.org/3/library/exceptions.html#RuntimeError)** – If connection is closed

Return type [Connection](https://docs.python.org/3/library/sqlite3.html#sqlite3.Connection)

#### **vallenae.io.TraDatabase.create**

<span id="page-14-3"></span>**static** TraDatabase.**create**(*filename*) Create empty tradb.

Parameters filename  $(\text{str})$  $(\text{str})$  $(\text{str})$  – Path to new tradb database file

#### **vallenae.io.TraDatabase.fieldinfo**

```
TraDatabase.fieldinfo()
```
Read fieldinfo table.

The fieldinfo table stores informations about columns of the data table (like units).

Return type [Dict](https://docs.python.org/3/library/typing.html#typing.Dict)[[str](https://docs.python.org/3/library/stdtypes.html#str), [Dict](https://docs.python.org/3/library/typing.html#typing.Dict)[[str](https://docs.python.org/3/library/stdtypes.html#str), [Any](https://docs.python.org/3/library/typing.html#typing.Any)]]

Returns Dict of column names and informations (again a dict)

#### **vallenae.io.TraDatabase.globalinfo**

```
TraDatabase.globalinfo()
    Read globalinfo table.
```
Return type [Dict](https://docs.python.org/3/library/typing.html#typing.Dict)[[str](https://docs.python.org/3/library/stdtypes.html#str), [Any](https://docs.python.org/3/library/typing.html#typing.Any)]

#### **vallenae.io.TraDatabase.iread**

```
TraDatabase.iread(*, channel=None, time_start=None, time_stop=None, trai=None)
     Stream transient data with returned Iterable.
```
**Parameters** 

• **channel** ([Union](https://docs.python.org/3/library/typing.html#typing.Union)[None, [int](https://docs.python.org/3/library/functions.html#int), [Sequence](https://docs.python.org/3/library/typing.html#typing.Sequence)[[int](https://docs.python.org/3/library/functions.html#int)]]) – None if all channels should be read. Otherwise specify the channel number or a list of channel numbers

- **time\_start** ([Optional](https://docs.python.org/3/library/typing.html#typing.Optional)[[float](https://docs.python.org/3/library/functions.html#float)]) Start reading at relative time (in seconds). Start at beginning if *None*
- **time\_stop** ([Optional](https://docs.python.org/3/library/typing.html#typing.Optional)[[float](https://docs.python.org/3/library/functions.html#float)]) Stop reading at relative time (in seconds). Read until end if *None*
- **trai** ([Union](https://docs.python.org/3/library/typing.html#typing.Union)[None, [int](https://docs.python.org/3/library/functions.html#int), [Sequence](https://docs.python.org/3/library/typing.html#typing.Sequence)[[int](https://docs.python.org/3/library/functions.html#int)]]) Read data by TRAI (transient recorder index)

Return type SizedIterable[TraRecord]

Returns Sized iterable to sequential read transient data

#### **vallenae.io.TraDatabase.read**

```
TraDatabase.read(**kwargs)
```
Read transient data to Pandas DataFrame.

Parameters \*\*kwargs – Arguments passed to [iread](#page-14-6)

Return type DataFrame

Returns Pandas DataFrame with transient data

#### **vallenae.io.TraDatabase.read\_continuous\_wave**

```
TraDatabase.read_continuous_wave(channel, time_start=None, time_stop=None, *,
                                          time_axis=True, show_progress=True)
    Read transient signal of specified channel to a single, continuous array.
```
Time gaps are filled with 0's.

#### Parameters

- **channel** ([int](https://docs.python.org/3/library/functions.html#int)) Channel number to read
- **time\_start** ([Optional](https://docs.python.org/3/library/typing.html#typing.Optional)[[float](https://docs.python.org/3/library/functions.html#float)]) Start reading at relative time (in seconds). Start at beginning if *None*
- **time\_stop** ([Optional](https://docs.python.org/3/library/typing.html#typing.Optional)[[float](https://docs.python.org/3/library/functions.html#float)]) Stop reading at relative time (in seconds). Read until end if *None*
- **time\_axis** ([bool](https://docs.python.org/3/library/functions.html#bool)) Create the correspondig time axis. Default: *True*
- **show\_progress** ([bool](https://docs.python.org/3/library/functions.html#bool)) Show progress bar. Default: *True*

Return type [Union](https://docs.python.org/3/library/typing.html#typing.Union)[[Tuple](https://docs.python.org/3/library/typing.html#typing.Tuple)[[ndarray](https://numpy.org/doc/stable/reference/generated/numpy.ndarray.html#numpy.ndarray), ndarray], Tuple[ndarray, [int](https://docs.python.org/3/library/functions.html#int)]]

#### Returns

If *time\_axis* is *True*

- Array with transient signal
- Time axis

If *time\_axis* is *False*

- Array with transient signal
- Samplerate

#### **vallenae.io.TraDatabase.read\_wave**

<span id="page-16-0"></span>TraDatabase.**read\_wave**(*trai*, *time\_axis=True*)

Read transient signal for a given TRAI (transient recorder index).

This method is useful in combination with  $PriDatabase.read\_hits$ , that will store the TRAI in a DataFrame.

#### **Parameters**

- **trai** ([int](https://docs.python.org/3/library/functions.html#int)) Transient recorder index (unique key between pridb and tradb)
- **time\_axis** ([bool](https://docs.python.org/3/library/functions.html#bool)) Create the correspondig time axis. Default: *True*

Return type [Union](https://docs.python.org/3/library/typing.html#typing.Union)[[Tuple](https://docs.python.org/3/library/typing.html#typing.Tuple)[[ndarray](https://numpy.org/doc/stable/reference/generated/numpy.ndarray.html#numpy.ndarray), ndarray], Tuple[ndarray, [int](https://docs.python.org/3/library/functions.html#int)]]

#### Returns

If time\_axis is *True*

- Array with transient signal
- Time axis

If time\_axis is *False*

- Array with transient signal
- Samplerate

#### **vallenae.io.TraDatabase.rows**

<span id="page-16-1"></span>TraDatabase.**rows**() Number of rows in data table.

Return type [int](https://docs.python.org/3/library/functions.html#int)

#### **vallenae.io.TraDatabase.tables**

<span id="page-16-2"></span>TraDatabase.**tables**() Get table names.

Return type [Set](https://docs.python.org/3/library/typing.html#typing.Set)[[str](https://docs.python.org/3/library/stdtypes.html#str)]

#### **vallenae.io.TraDatabase.write**

<span id="page-16-3"></span>TraDatabase.**write**(*tra*) Write transient data to pridb.

Parameters **tra** (TraRecord) – Transient data set

Return type [int](https://docs.python.org/3/library/functions.html#int)

Returns Index (SetID) of inserted row

Todo: Status flag

#### **vallenae.io.TraDatabase.write\_fieldinfo**

<span id="page-17-1"></span>TraDatabase.**write\_fieldinfo**(*field*, *info*)

Write to fieldinfo table.

#### Parameters

- **field** ([str](https://docs.python.org/3/library/stdtypes.html#str)) Column name of data table
- **info** ([Dict](https://docs.python.org/3/library/typing.html#typing.Dict)[[str](https://docs.python.org/3/library/stdtypes.html#str), [Any](https://docs.python.org/3/library/typing.html#typing.Any)]) Dict of properties and values, e.g. {"Unit": "[Hz]"}

Raises **[ValueError](https://docs.python.org/3/library/exceptions.html#ValueError)** – If field is not a column of data table

## **1.1.3 vallenae.io.TrfDatabase**

<span id="page-17-0"></span>**class** vallenae.io.**TrfDatabase**(*filename*, *mode='ro'*) IO Wrapper for trfdb (transient feature) database file.

#### **Attributes**

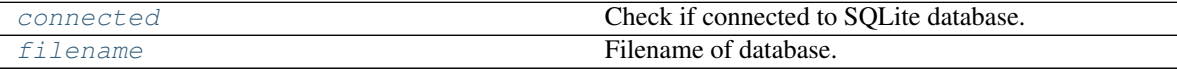

#### **vallenae.io.TrfDatabase.connected**

<span id="page-17-2"></span>**property** TrfDatabase.**connected** Check if connected to SQLite database.

Return type [bool](https://docs.python.org/3/library/functions.html#bool)

#### **vallenae.io.TrfDatabase.filename**

<span id="page-17-3"></span>**property** TrfDatabase.**filename** Filename of database.

Return type [str](https://docs.python.org/3/library/stdtypes.html#str)

#### **Methods**

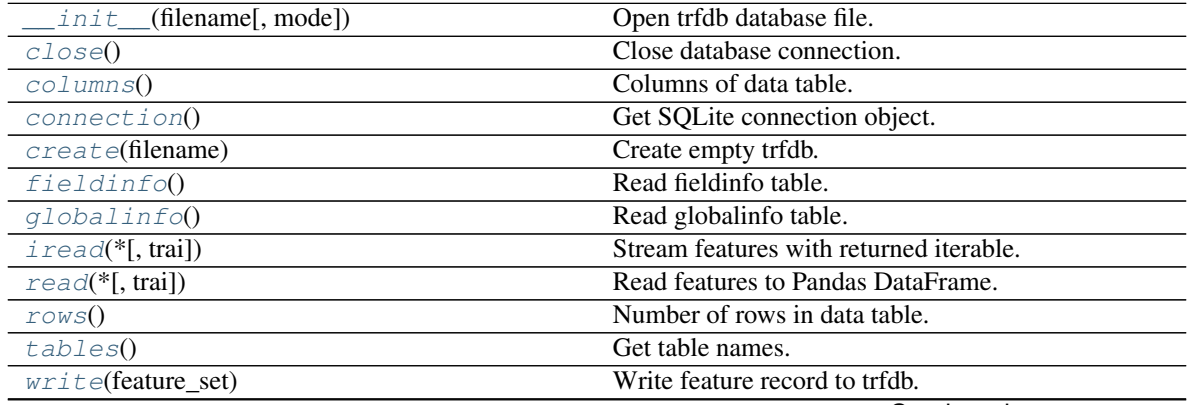

Continued on next page

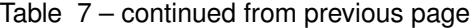

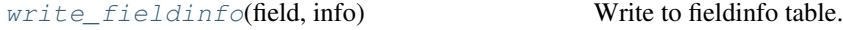

**vallenae.io.TrfDatabase.\_\_init\_\_**

<span id="page-18-0"></span>TrfDatabase.**\_\_init\_\_**(*filename*, *mode='ro'*) Open trfdb database file.

Parameters

- **filename** ([str](https://docs.python.org/3/library/stdtypes.html#str)) Path to trfdb database file
- **mode** ([str](https://docs.python.org/3/library/stdtypes.html#str)) Define database access: "ro" (read-only), "rw" (read-write), "rwc" (readwrite and create empty database if it does not exist)

#### **vallenae.io.TrfDatabase.close**

<span id="page-18-1"></span>TrfDatabase.**close**() Close database connection.

#### **vallenae.io.TrfDatabase.columns**

<span id="page-18-2"></span>TrfDatabase.**columns**() Columns of data table.

Return type [Tuple](https://docs.python.org/3/library/typing.html#typing.Tuple)[[str](https://docs.python.org/3/library/stdtypes.html#str),...]

#### **vallenae.io.TrfDatabase.connection**

<span id="page-18-3"></span>TrfDatabase.**connection**() Get SQLite connection object.

Raises **[RuntimeError](https://docs.python.org/3/library/exceptions.html#RuntimeError)** – If connection is closed

Return type [Connection](https://docs.python.org/3/library/sqlite3.html#sqlite3.Connection)

#### **vallenae.io.TrfDatabase.create**

<span id="page-18-4"></span>**static** TrfDatabase.**create**(*filename*) Create empty trfdb.

Parameters filename  $(\text{str})$  $(\text{str})$  $(\text{str})$  – Path to new trfdb database file

#### **vallenae.io.TrfDatabase.fieldinfo**

```
TrfDatabase.fieldinfo()
    Read fieldinfo table.
```
The fieldinfo table stores informations about columns of the data table (like units).

Return type [Dict](https://docs.python.org/3/library/typing.html#typing.Dict)[[str](https://docs.python.org/3/library/stdtypes.html#str), [Dict](https://docs.python.org/3/library/typing.html#typing.Dict)[[str](https://docs.python.org/3/library/stdtypes.html#str), [Any](https://docs.python.org/3/library/typing.html#typing.Any)]]

Returns Dict of column names and informations (again a dict)

#### **vallenae.io.TrfDatabase.globalinfo**

<span id="page-19-0"></span>TrfDatabase.**globalinfo**() Read globalinfo table.

Return type [Dict](https://docs.python.org/3/library/typing.html#typing.Dict)[[str](https://docs.python.org/3/library/stdtypes.html#str), [Any](https://docs.python.org/3/library/typing.html#typing.Any)]

#### **vallenae.io.TrfDatabase.iread**

<span id="page-19-1"></span>TrfDatabase.**iread**(*\**, *trai=None*) Stream features with returned iterable.

> Parameters **trai** ([Union](https://docs.python.org/3/library/typing.html#typing.Union)[None, [int](https://docs.python.org/3/library/functions.html#int), [Sequence](https://docs.python.org/3/library/typing.html#typing.Sequence)[[int](https://docs.python.org/3/library/functions.html#int)]]) – Read data by TRAI (transient recorder index)

Return type SizedIterable[FeatureRecord]

Returns Sized iterable to sequential read features

#### **vallenae.io.TrfDatabase.read**

<span id="page-19-2"></span>TrfDatabase.**read**(*\**, *trai=None*) Read features to Pandas DataFrame.

> **Parameters trai** ([Union](https://docs.python.org/3/library/typing.html#typing.Union)[None, [int](https://docs.python.org/3/library/functions.html#int), [Sequence](https://docs.python.org/3/library/typing.html#typing.Sequence)[int]]) – Read data by TRAI (transient recorder index)

Return type DataFrame

Returns Pandas DataFrame with features

#### **vallenae.io.TrfDatabase.rows**

<span id="page-19-3"></span>TrfDatabase.**rows**() Number of rows in data table.

Return type [int](https://docs.python.org/3/library/functions.html#int)

#### **vallenae.io.TrfDatabase.tables**

<span id="page-19-4"></span>TrfDatabase.**tables**() Get table names.

Return type [Set](https://docs.python.org/3/library/typing.html#typing.Set)[[str](https://docs.python.org/3/library/stdtypes.html#str)]

#### **vallenae.io.TrfDatabase.write**

<span id="page-19-5"></span>TrfDatabase.**write**(*feature\_set*) Write feature record to trfdb.

Parameters **feature\_set** (FeatureRecord) – Feature set

Return type [int](https://docs.python.org/3/library/functions.html#int)

Returns Index (trai) of inserted row

#### **vallenae.io.TrfDatabase.write\_fieldinfo**

```
TrfDatabase.write_fieldinfo(field, info)
```
Write to fieldinfo table.

Parameters

- **field** ([str](https://docs.python.org/3/library/stdtypes.html#str)) Column name of data table
- **info** ([Dict](https://docs.python.org/3/library/typing.html#typing.Dict)[[str](https://docs.python.org/3/library/stdtypes.html#str), [Any](https://docs.python.org/3/library/typing.html#typing.Any)]) Dict of properties and values, e.g. {"Unit": "[Hz]"}

Raises **[ValueError](https://docs.python.org/3/library/exceptions.html#ValueError)** – If field is not a column of data table

All database classes implement two different interfaces to access data:

#### Standard read \*

Read data to pandas. DataFrame, e.g. with PriDatabase. read\_hits

```
>>> pridb = vae.io.PriDatabase("./examples/steel_plate/sample.pridb")
>>> df = pridb.read_hits() # save all hits to pandas dataframe
>>> df[["time", "channel"]] # output columns hit and channel
          time channel
set_id
10 3.992771 3
11 3.992775 2
12 3.992813 4
13 3.992814 1
```
Streaming iread \*

Iterate through the data row by row. This is a memory-efficient solution ideal for batch processing. The return types are specific [typing.NamedTuple](https://docs.python.org/3/library/typing.html#typing.NamedTuple), see *[Data types](#page-20-0)*.

Example with [PriDatabase.iread\\_hits](#page-8-6):

```
>>> pridb = vae.io.PriDatabase("./examples/steel_plate/sample.pridb")
>>> for hit in pridb.iread_hits():
... print(f"time: {hit.time:0.4f}, channel: {hit.channel}")
...
time: 3.9928, channel: 3
time: 3.9928, channel: 2
time: 3.9928, channel: 4
time: 3.9928, channel: 1
>>> type(hit)
<class 'vallenae.io.datatypes.HitRecord'>
```
## <span id="page-20-0"></span>**1.2 Data types**

Records of the database are represented as [typing.NamedTuple](https://docs.python.org/3/library/typing.html#typing.NamedTuple). Each record implements a class method from\_sql to init from a SQLite row dictionary (column name: value).

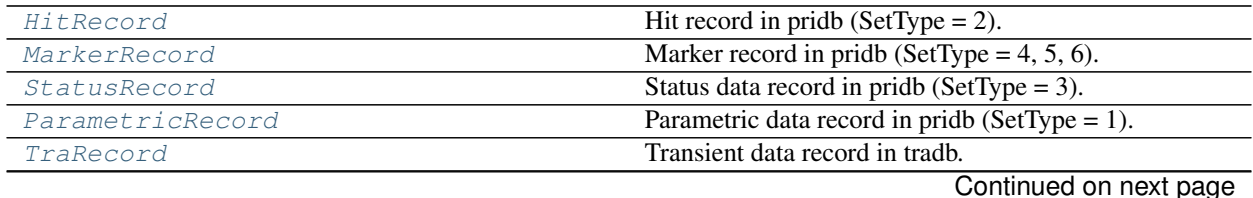

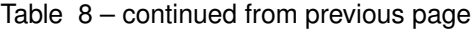

[FeatureRecord](#page-32-0) Transient feature record in trfdb.

## **1.2.1 vallenae.io.HitRecord**

#### <span id="page-21-0"></span>**class** vallenae.io.**HitRecord**

Hit record in pridb (SetType  $= 2$ ).

#### **Attributes**

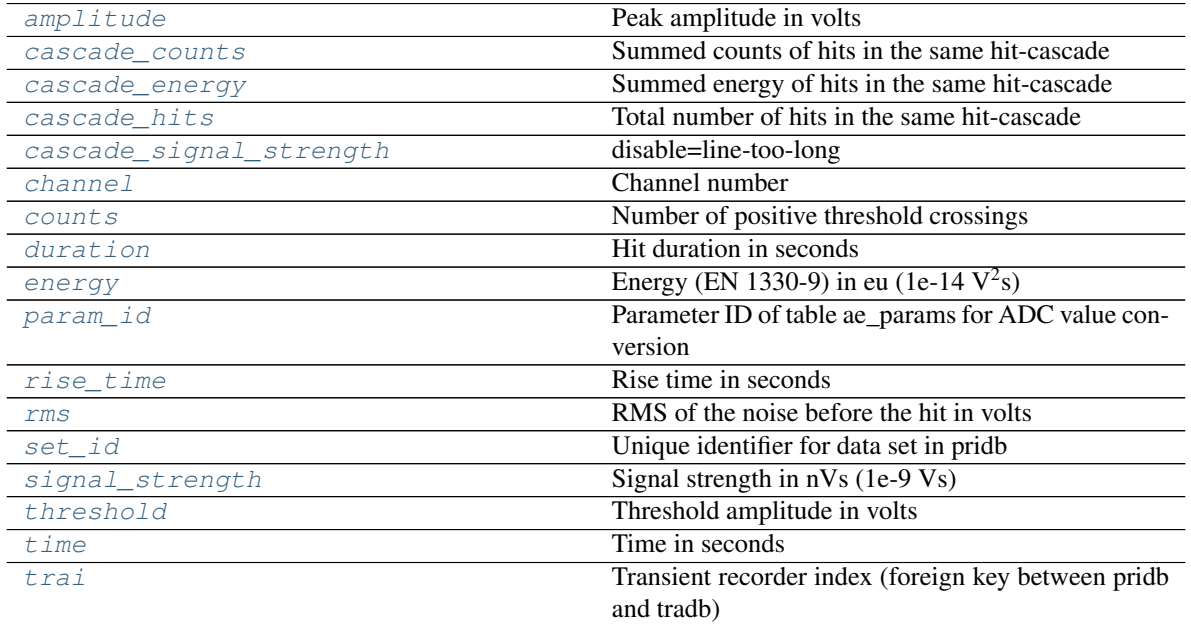

#### **vallenae.io.HitRecord.amplitude**

<span id="page-21-1"></span>**property** HitRecord.**amplitude** Peak amplitude in volts

#### **vallenae.io.HitRecord.cascade\_counts**

<span id="page-21-2"></span>**property** HitRecord.**cascade\_counts** Summed counts of hits in the same hit-cascade

#### **vallenae.io.HitRecord.cascade\_energy**

<span id="page-21-3"></span>**property** HitRecord.**cascade\_energy** Summed energy of hits in the same hit-cascade

#### **vallenae.io.HitRecord.cascade\_hits**

<span id="page-21-4"></span>**property** HitRecord.**cascade\_hits** Total number of hits in the same hit-cascade

#### **vallenae.io.HitRecord.cascade\_signal\_strength**

<span id="page-22-1"></span>**property** HitRecord.**cascade\_signal\_strength** disable=line-too-long

Type Summed signal strength of hits in the same hit-cascade # noqa # pylint

#### **vallenae.io.HitRecord.channel**

<span id="page-22-2"></span>**property** HitRecord.**channel** Channel number

#### **vallenae.io.HitRecord.counts**

<span id="page-22-3"></span>**property** HitRecord.**counts** Number of positive threshold crossings

#### **vallenae.io.HitRecord.duration**

<span id="page-22-4"></span>**property** HitRecord.**duration** Hit duration in seconds

#### **vallenae.io.HitRecord.energy**

<span id="page-22-5"></span>**property** HitRecord.**energy** Energy (EN 1330-9) in eu (1e-14  $V^2$ s)

#### **vallenae.io.HitRecord.param\_id**

<span id="page-22-6"></span>**property** HitRecord.**param\_id** Parameter ID of table ae\_params for ADC value conversion

#### **vallenae.io.HitRecord.rise\_time**

<span id="page-22-7"></span>**property** HitRecord.**rise\_time** Rise time in seconds

#### **vallenae.io.HitRecord.rms**

<span id="page-22-8"></span>**property** HitRecord.**rms** RMS of the noise before the hit in volts

#### **vallenae.io.HitRecord.set\_id**

<span id="page-22-0"></span>**property** HitRecord.**set\_id** Unique identifier for data set in pridb

#### **vallenae.io.HitRecord.signal\_strength**

<span id="page-23-0"></span>**property** HitRecord.**signal\_strength** Signal strength in nVs (1e-9 Vs)

#### **vallenae.io.HitRecord.threshold**

<span id="page-23-1"></span>**property** HitRecord.**threshold** Threshold amplitude in volts

#### **vallenae.io.HitRecord.time**

<span id="page-23-2"></span>**property** HitRecord.**time** Time in seconds

#### **vallenae.io.HitRecord.trai**

```
property HitRecord.trai
    Transient recorder index (foreign key between pridb and tradb)
```
#### **Methods**

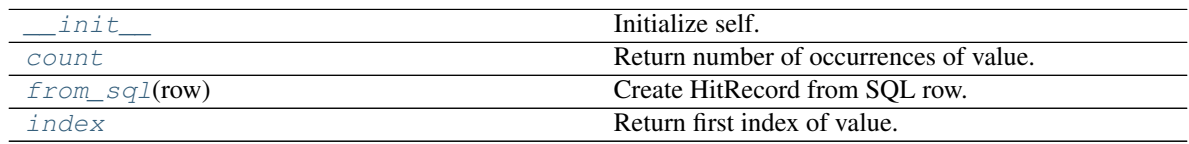

#### **vallenae.io.HitRecord.\_\_init\_\_**

```
HitRecord.__init__()
     Initialize self. See help(type(self)) for accurate signature.
```
#### **vallenae.io.HitRecord.count**

```
HitRecord.count()
    Return number of occurrences of value.
```
#### **vallenae.io.HitRecord.from\_sql**

```
classmethod HitRecord.from_sql(row)
    Create HitRecord from SQL row.
```
**Parameters row** ([Dict](https://docs.python.org/3/library/typing.html#typing.Dict)[[str](https://docs.python.org/3/library/stdtypes.html#str), [Any](https://docs.python.org/3/library/typing.html#typing.Any)]) – Dict of column names and values

Return type HitRecord

#### **vallenae.io.HitRecord.index**

```
HitRecord.index()
```
Return first index of value.

Raises ValueError if the value is not present.

## **1.2.2 vallenae.io.MarkerRecord**

#### <span id="page-24-1"></span>**class** vallenae.io.**MarkerRecord**

Marker record in pridb (SetType =  $4, 5, 6$ ).

A marker can have different meanings depending on its SetType:

- 4: label
- 5: datetime data set, as it is inserted whenever recording is started by software
- 6: a section start marker. E.g. new sections are started, if acquisition settings changed

#### **Attributes**

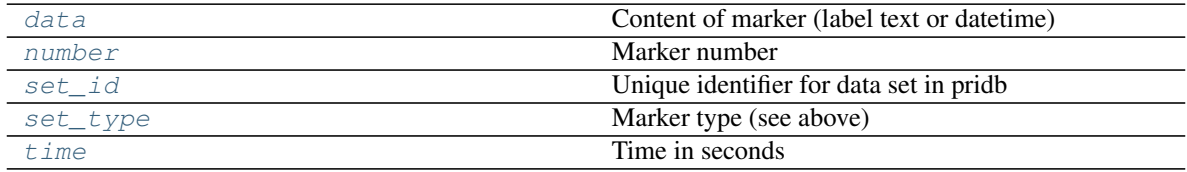

#### **vallenae.io.MarkerRecord.data**

<span id="page-24-3"></span>**property** MarkerRecord.**data** Content of marker (label text or datetime)

#### **vallenae.io.MarkerRecord.number**

<span id="page-24-4"></span>**property** MarkerRecord.**number** Marker number

#### **vallenae.io.MarkerRecord.set\_id**

<span id="page-24-0"></span>**property** MarkerRecord.**set\_id** Unique identifier for data set in pridb

#### **vallenae.io.MarkerRecord.set\_type**

<span id="page-24-5"></span>**property** MarkerRecord.**set\_type** Marker type (see above)

#### **vallenae.io.MarkerRecord.time**

<span id="page-25-1"></span>**property** MarkerRecord.**time** Time in seconds

#### **Methods**

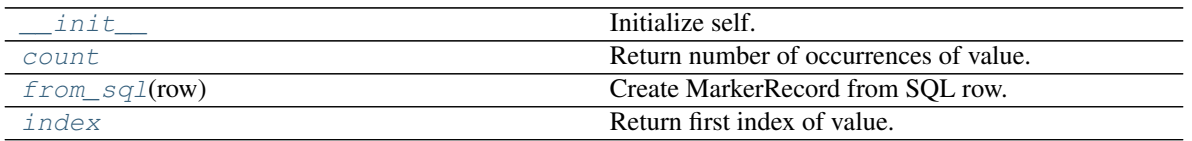

#### **vallenae.io.MarkerRecord.\_\_init\_\_**

<span id="page-25-2"></span>MarkerRecord.**\_\_init\_\_**() Initialize self. See help(type(self)) for accurate signature.

#### **vallenae.io.MarkerRecord.count**

<span id="page-25-3"></span>MarkerRecord.**count**() Return number of occurrences of value.

#### **vallenae.io.MarkerRecord.from\_sql**

```
classmethod MarkerRecord.from_sql(row)
    Create MarkerRecord from SQL row.
```
Parameters row ([Dict](https://docs.python.org/3/library/typing.html#typing.Dict)[[str](https://docs.python.org/3/library/stdtypes.html#str), [Any](https://docs.python.org/3/library/typing.html#typing.Any)]) – Dict of column names and values

Return type MarkerRecord

#### **vallenae.io.MarkerRecord.index**

<span id="page-25-5"></span>MarkerRecord.**index**() Return first index of value.

Raises ValueError if the value is not present.

## **1.2.3 vallenae.io.StatusRecord**

<span id="page-25-0"></span>**class** vallenae.io.**StatusRecord** Status data record in pridb (SetType = 3).

#### **Attributes**

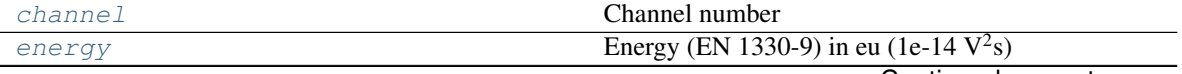

Continued on next page

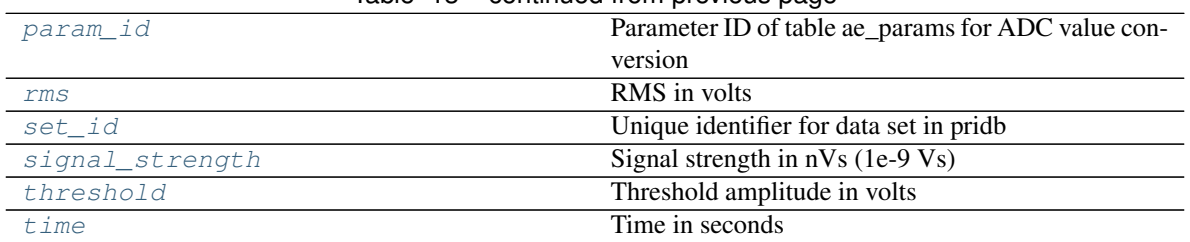

#### Table 13 – continued from previous page

#### **vallenae.io.StatusRecord.channel**

<span id="page-26-1"></span>**property** StatusRecord.**channel** Channel number

#### **vallenae.io.StatusRecord.energy**

<span id="page-26-2"></span>**property** StatusRecord.**energy** Energy (EN 1330-9) in eu (1e-14  $V^2$ s)

#### **vallenae.io.StatusRecord.param\_id**

<span id="page-26-3"></span>**property** StatusRecord.**param\_id** Parameter ID of table ae\_params for ADC value conversion

#### **vallenae.io.StatusRecord.rms**

<span id="page-26-4"></span>**property** StatusRecord.**rms** RMS in volts

#### **vallenae.io.StatusRecord.set\_id**

<span id="page-26-0"></span>**property** StatusRecord.**set\_id** Unique identifier for data set in pridb

#### **vallenae.io.StatusRecord.signal\_strength**

<span id="page-26-5"></span>**property** StatusRecord.**signal\_strength** Signal strength in nVs (1e-9 Vs)

#### **vallenae.io.StatusRecord.threshold**

<span id="page-26-6"></span>**property** StatusRecord.**threshold** Threshold amplitude in volts

#### **vallenae.io.StatusRecord.time**

<span id="page-26-7"></span>**property** StatusRecord.**time** Time in seconds

#### **Methods**

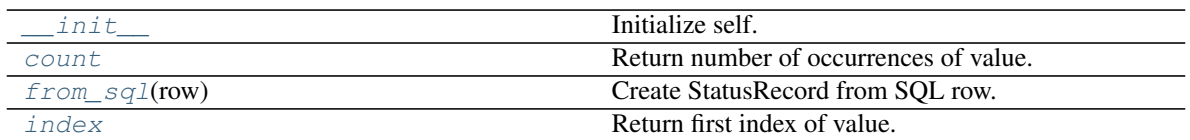

#### **vallenae.io.StatusRecord.\_\_init\_\_**

<span id="page-27-1"></span>StatusRecord.**\_\_init\_\_**() Initialize self. See help(type(self)) for accurate signature.

#### **vallenae.io.StatusRecord.count**

<span id="page-27-2"></span>StatusRecord.**count**() Return number of occurrences of value.

#### **vallenae.io.StatusRecord.from\_sql**

```
classmethod StatusRecord.from_sql(row)
    Create StatusRecord from SQL row.
```
Parameters  $row(\text{Dict}[\text{str, Any}]) - Dict$  $row(\text{Dict}[\text{str, Any}]) - Dict$  $row(\text{Dict}[\text{str, Any}]) - Dict$  $row(\text{Dict}[\text{str, Any}]) - Dict$  $row(\text{Dict}[\text{str, Any}]) - Dict$  $row(\text{Dict}[\text{str, Any}]) - Dict$  $row(\text{Dict}[\text{str, Any}]) - Dict$  of column names and values

Return type StatusRecord

#### **vallenae.io.StatusRecord.index**

```
StatusRecord.index()
    Return first index of value.
```
Raises ValueError if the value is not present.

## **1.2.4 vallenae.io.ParametricRecord**

#### <span id="page-27-0"></span>**class** vallenae.io.**ParametricRecord** Parametric data record in pridb (SetType = 1).

#### **Attributes**

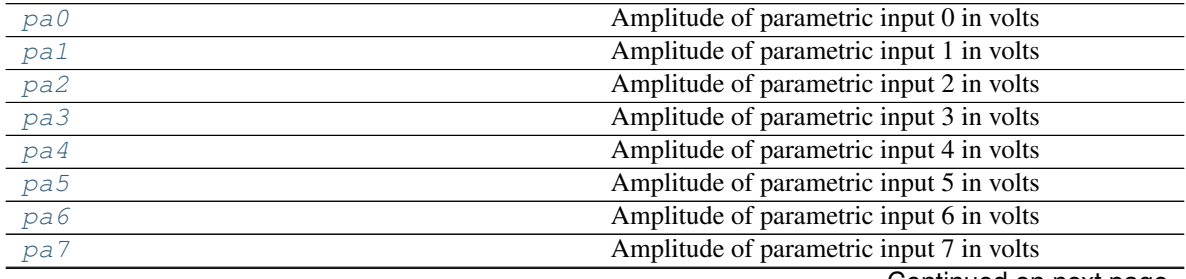

Continued on next page

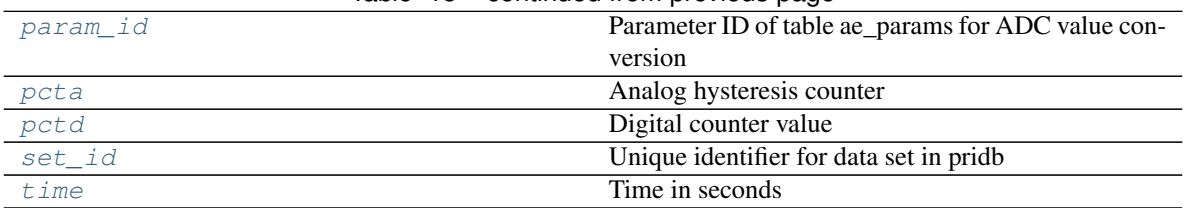

#### Table 15 – continued from previous page

#### **vallenae.io.ParametricRecord.pa0**

<span id="page-28-0"></span>**property** ParametricRecord.**pa0** Amplitude of parametric input 0 in volts

#### **vallenae.io.ParametricRecord.pa1**

<span id="page-28-1"></span>**property** ParametricRecord.**pa1** Amplitude of parametric input 1 in volts

#### **vallenae.io.ParametricRecord.pa2**

<span id="page-28-2"></span>**property** ParametricRecord.**pa2** Amplitude of parametric input 2 in volts

#### **vallenae.io.ParametricRecord.pa3**

<span id="page-28-3"></span>**property** ParametricRecord.**pa3** Amplitude of parametric input 3 in volts

#### **vallenae.io.ParametricRecord.pa4**

<span id="page-28-4"></span>**property** ParametricRecord.**pa4** Amplitude of parametric input 4 in volts

#### **vallenae.io.ParametricRecord.pa5**

<span id="page-28-5"></span>**property** ParametricRecord.**pa5** Amplitude of parametric input 5 in volts

#### **vallenae.io.ParametricRecord.pa6**

<span id="page-28-6"></span>**property** ParametricRecord.**pa6** Amplitude of parametric input 6 in volts

#### **vallenae.io.ParametricRecord.pa7**

<span id="page-28-7"></span>**property** ParametricRecord.**pa7** Amplitude of parametric input 7 in volts

#### **vallenae.io.ParametricRecord.param\_id**

<span id="page-29-1"></span>**property** ParametricRecord.**param\_id** Parameter ID of table ae\_params for ADC value conversion

#### **vallenae.io.ParametricRecord.pcta**

<span id="page-29-2"></span>**property** ParametricRecord.**pcta** Analog hysteresis counter

#### **vallenae.io.ParametricRecord.pctd**

<span id="page-29-3"></span>**property** ParametricRecord.**pctd** Digital counter value

#### **vallenae.io.ParametricRecord.set\_id**

<span id="page-29-0"></span>**property** ParametricRecord.**set\_id** Unique identifier for data set in pridb

#### **vallenae.io.ParametricRecord.time**

<span id="page-29-4"></span>**property** ParametricRecord.**time** Time in seconds

#### **Methods**

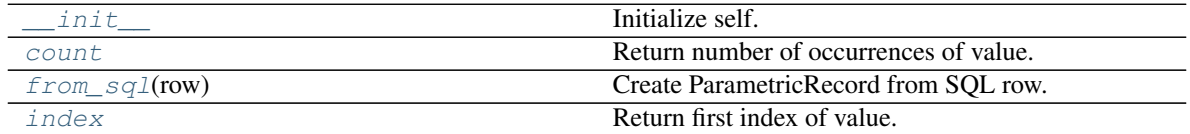

#### **vallenae.io.ParametricRecord.\_\_init\_\_**

<span id="page-29-5"></span>ParametricRecord.**\_\_init\_\_**() Initialize self. See help(type(self)) for accurate signature.

#### **vallenae.io.ParametricRecord.count**

<span id="page-29-6"></span>ParametricRecord.**count**() Return number of occurrences of value.

#### **vallenae.io.ParametricRecord.from\_sql**

<span id="page-29-7"></span>**classmethod** ParametricRecord.**from\_sql**(*row*) Create ParametricRecord from SQL row.

Parameters  $row(\text{Dict}[\text{str, Any}]) - Dict$  $row(\text{Dict}[\text{str, Any}]) - Dict$  $row(\text{Dict}[\text{str, Any}]) - Dict$  $row(\text{Dict}[\text{str, Any}]) - Dict$  $row(\text{Dict}[\text{str, Any}]) - Dict$  $row(\text{Dict}[\text{str, Any}]) - Dict$  $row(\text{Dict}[\text{str, Any}]) - Dict$  of column names and values

Return type ParametricRecord

#### **vallenae.io.ParametricRecord.index**

```
ParametricRecord.index()
    Return first index of value.
```
Raises ValueError if the value is not present.

## **1.2.5 vallenae.io.TraRecord**

<span id="page-30-0"></span>**class** vallenae.io.**TraRecord** Transient data record in tradb.

Todo: Remove RMS

#### **Attributes**

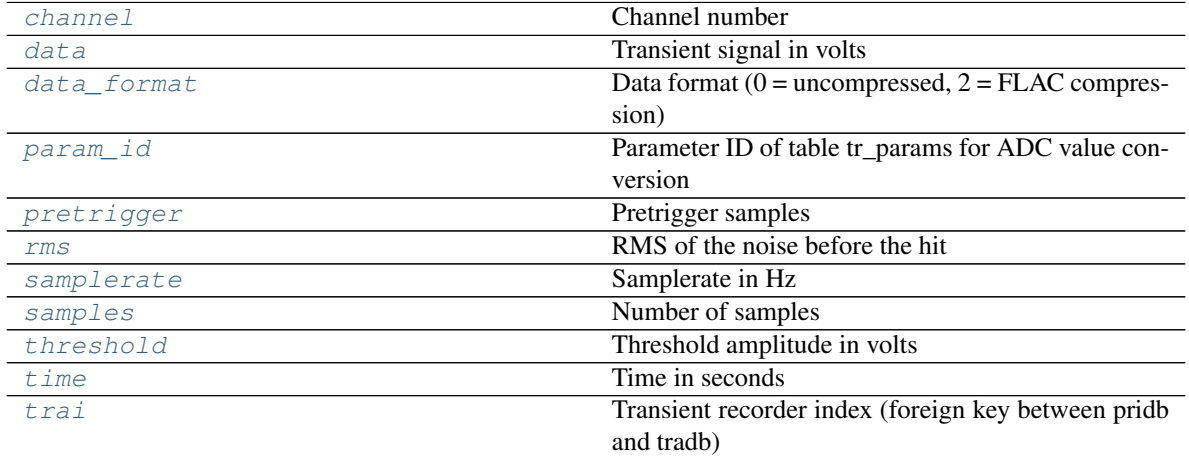

#### **vallenae.io.TraRecord.channel**

<span id="page-30-2"></span>**property** TraRecord.**channel** Channel number

#### **vallenae.io.TraRecord.data**

<span id="page-30-3"></span>**property** TraRecord.**data** Transient signal in volts

#### **vallenae.io.TraRecord.data\_format**

```
property TraRecord.data_format
    Data format (0 = uncompressed, 2 = FLAC compression)
```
#### **vallenae.io.TraRecord.param\_id**

<span id="page-31-0"></span>**property** TraRecord.**param\_id** Parameter ID of table tr\_params for ADC value conversion

#### **vallenae.io.TraRecord.pretrigger**

<span id="page-31-1"></span>**property** TraRecord.**pretrigger** Pretrigger samples

#### **vallenae.io.TraRecord.rms**

<span id="page-31-2"></span>**property** TraRecord.**rms** RMS of the noise before the hit

#### **vallenae.io.TraRecord.samplerate**

<span id="page-31-3"></span>**property** TraRecord.**samplerate** Samplerate in Hz

#### **vallenae.io.TraRecord.samples**

<span id="page-31-4"></span>**property** TraRecord.**samples** Number of samples

#### **vallenae.io.TraRecord.threshold**

<span id="page-31-5"></span>**property** TraRecord.**threshold** Threshold amplitude in volts

#### **vallenae.io.TraRecord.time**

<span id="page-31-6"></span>**property** TraRecord.**time** Time in seconds

#### **vallenae.io.TraRecord.trai**

<span id="page-31-7"></span>**property** TraRecord.**trai** Transient recorder index (foreign key between pridb and tradb)

#### **Methods**

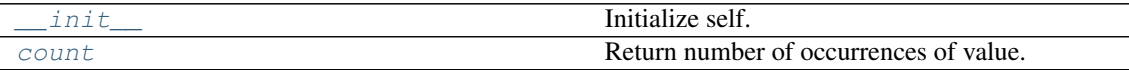

[from\\_sql](#page-32-3)(row)

rtype TraRecord

Continued on next page

#### Table 18 – continued from previous page

[index](#page-32-4) **Return first index Return first index** of value.

## **vallenae.io.TraRecord.\_\_init\_\_**

<span id="page-32-1"></span>TraRecord.**\_\_init\_\_**() Initialize self. See help(type(self)) for accurate signature.

#### **vallenae.io.TraRecord.count**

<span id="page-32-2"></span>TraRecord.**count**() Return number of occurrences of value.

#### **vallenae.io.TraRecord.from\_sql**

<span id="page-32-3"></span>**classmethod** TraRecord.**from\_sql**(*row*)

Return type TraRecord

#### **vallenae.io.TraRecord.index**

<span id="page-32-4"></span>TraRecord.**index**() Return first index of value.

Raises ValueError if the value is not present.

## **1.2.6 vallenae.io.FeatureRecord**

#### <span id="page-32-0"></span>**class** vallenae.io.**FeatureRecord** Transient feature record in trfdb.

#### **Attributes**

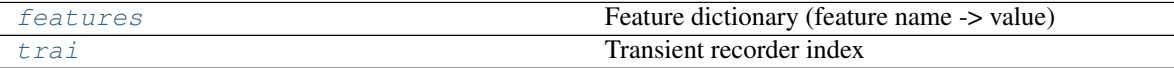

## **vallenae.io.FeatureRecord.features**

<span id="page-32-5"></span>**property** FeatureRecord.**features** Feature dictionary (feature name -> value)

#### **vallenae.io.FeatureRecord.trai**

<span id="page-32-6"></span>**property** FeatureRecord.**trai** Transient recorder index

#### **Methods**

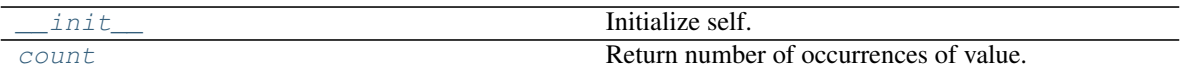

[from\\_sql](#page-33-3)(row)

rtype FeatureRecord

[index](#page-33-4) Return first index of value.

#### **vallenae.io.FeatureRecord.\_\_init\_\_**

<span id="page-33-1"></span>FeatureRecord.**\_\_init\_\_**() Initialize self. See help(type(self)) for accurate signature.

#### **vallenae.io.FeatureRecord.count**

<span id="page-33-2"></span>FeatureRecord.**count**() Return number of occurrences of value.

#### **vallenae.io.FeatureRecord.from\_sql**

<span id="page-33-3"></span>**classmethod** FeatureRecord.**from\_sql**(*row*)

Return type FeatureRecord

#### **vallenae.io.FeatureRecord.index**

<span id="page-33-4"></span>FeatureRecord.**index**()

Return first index of value.

Raises ValueError if the value is not present.

## <span id="page-33-0"></span>**1.3 Compression**

Transient signals in the tradb are stored as BLOBs of 16-bit ADC values – either uncompressed or compressed [\(FLAC\)](https://xiph.org/flac/). Following functions convert between BLOBs and arrays of voltage values.

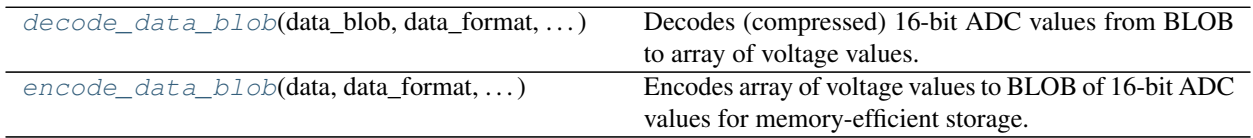

## **1.3.1 vallenae.io.decode\_data\_blob**

<span id="page-33-5"></span>vallenae.io.**decode\_data\_blob**(*data\_blob*, *data\_format*, *factor\_millivolts*) Decodes (compressed) 16-bit ADC values from BLOB to array of voltage values.

**Parameters** 

- **data\_blob** ([bytes](https://docs.python.org/3/library/stdtypes.html#bytes)) Blob from tradb
- **data\_format** ([int](https://docs.python.org/3/library/functions.html#int)) –
- 0: uncompressed
- 2: FLAC compression
- **factor\_millivolts** ([float](https://docs.python.org/3/library/functions.html#float)) Factor from int16 representation to millivolts. Stored in tradb -> tr\_params as 'TR\_mV'

Return type [ndarray](https://numpy.org/doc/stable/reference/generated/numpy.ndarray.html#numpy.ndarray)

Returns Array of voltage values

## **1.3.2 vallenae.io.encode\_data\_blob**

#### <span id="page-34-1"></span>vallenae.io.**encode\_data\_blob**(*data*, *data\_format*, *factor\_millivolts*)

Encodes array of voltage values to BLOB of 16-bit ADC values for memory-efficient storage.

#### Parameters

- **data** ([ndarray](https://numpy.org/doc/stable/reference/generated/numpy.ndarray.html#numpy.ndarray)) Array with voltage values
- **data\_format** ([int](https://docs.python.org/3/library/functions.html#int))
	- 0: uncompressed
	- 2: FLAC compression
- **factor\_millivolts** ([float](https://docs.python.org/3/library/functions.html#float)) Factor from int16 representation to millivolts. Stored in tradb -> tr\_params as 'TR\_mV'

Return type [bytes](https://docs.python.org/3/library/stdtypes.html#bytes)

<span id="page-34-0"></span>Returns Data blob
### **CHAPTER**

# **TWO**

# **FEATURES**

# **2.1 Acoustic Emission**

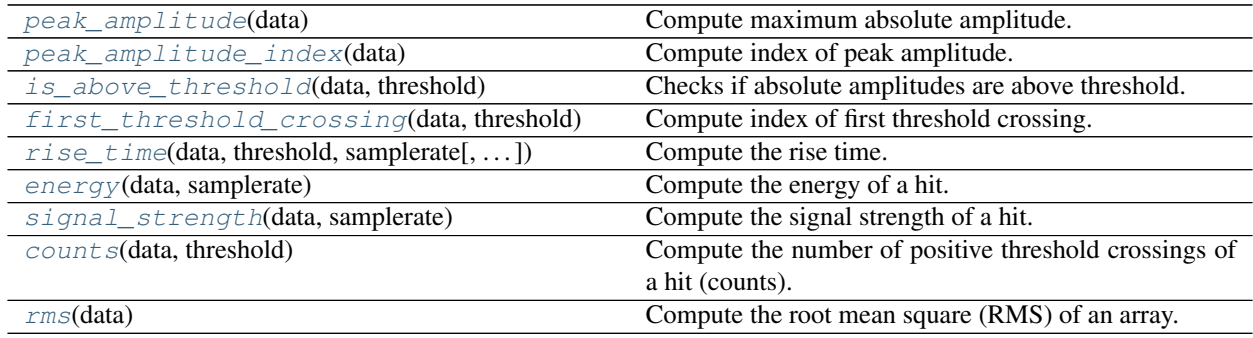

# **2.1.1 vallenae.features.peak\_amplitude**

<span id="page-36-0"></span>features.**peak\_amplitude**(*data*)

Compute maximum absolute amplitude.

Parameters **data** ([ndarray](https://numpy.org/doc/stable/reference/generated/numpy.ndarray.html#numpy.ndarray)) – Input array

Return type [float](https://docs.python.org/3/library/functions.html#float)

Returns Peak amplitude of the input array

### **2.1.2 vallenae.features.peak\_amplitude\_index**

<span id="page-36-1"></span>features.**peak\_amplitude\_index**(*data*) Compute index of peak amplitude.

Parameters **data** ([ndarray](https://numpy.org/doc/stable/reference/generated/numpy.ndarray.html#numpy.ndarray)) – Input array

Return type [int](https://docs.python.org/3/library/functions.html#int)

Returns Index of peak amplitude

### **2.1.3 vallenae.features.is\_above\_threshold**

```
features.is_above_threshold(data, threshold)
     Checks if absolute amplitudes are above threshold.
```
**Parameters** 

- **data** ([ndarray](https://numpy.org/doc/stable/reference/generated/numpy.ndarray.html#numpy.ndarray)) Input array
- **threshold** ([float](https://docs.python.org/3/library/functions.html#float)) Threshold amplitude

Return type [bool](https://docs.python.org/3/library/functions.html#bool)

Returns True if input array is above threshold, otherwise False

### **2.1.4 vallenae.features.first\_threshold\_crossing**

<span id="page-37-0"></span>features.**first\_threshold\_crossing**(*data*, *threshold*)

Compute index of first threshold crossing.

**Parameters** 

- **data** ([ndarray](https://numpy.org/doc/stable/reference/generated/numpy.ndarray.html#numpy.ndarray)) Input array
- **threshold** ([float](https://docs.python.org/3/library/functions.html#float)) Threshold amplitude

Return type [Optional](https://docs.python.org/3/library/typing.html#typing.Optional)[[int](https://docs.python.org/3/library/functions.html#int)]

Returns Index of first threshold crossing. None if threshold was not exceeded

### **2.1.5 vallenae.features.rise\_time**

<span id="page-37-1"></span>features.**rise\_time**(*data*, *threshold*, *samplerate*, *first\_crossing=None*, *index\_peak=None*) Compute the rise time.

The rise time is the time between the first threshold crossing and the peak amplitude.

**Parameters** 

- **data** ([ndarray](https://numpy.org/doc/stable/reference/generated/numpy.ndarray.html#numpy.ndarray)) Input array (hit)
- **threshold** ([float](https://docs.python.org/3/library/functions.html#float)) Threshold amplitude (in volts)
- **samplerate** ([int](https://docs.python.org/3/library/functions.html#int)) Sample rate of the input array
- **first\_crossing** ([Optional](https://docs.python.org/3/library/typing.html#typing.Optional)[[int](https://docs.python.org/3/library/functions.html#int)]) Precomputed index of first threshold crossing to save computation time
- **index\_peak** ([Optional](https://docs.python.org/3/library/typing.html#typing.Optional)[[int](https://docs.python.org/3/library/functions.html#int)]) Precomputed index of peak amplitude to save computation time

Return type [float](https://docs.python.org/3/library/functions.html#float)

### **2.1.6 vallenae.features.energy**

<span id="page-37-2"></span>features.**energy**(*data*, *samplerate*) Compute the energy of a hit.

> Energy is the integral of the squared AE-signal over time (EN 1330-9). The unit of energy is eu. 1 eu corresponds to 1e-14  $V^2$ s.

Parameters

- **data** ([ndarray](https://numpy.org/doc/stable/reference/generated/numpy.ndarray.html#numpy.ndarray)) Input array (hit)
- **samplerate** ([int](https://docs.python.org/3/library/functions.html#int)) Sample rate of input array in Hz

Return type [float](https://docs.python.org/3/library/functions.html#float)

Returns Energy of input array (hit)

### **2.1.7 vallenae.features.signal\_strength**

```
features.signal_strength(data, samplerate)
     Compute the signal strength of a hit.
```
Signal strength is the integral of the rectified AE-signal over time. The unit of Signal Strength is nVs (1e-9 Vs).

Parameters

• **data** ([ndarray](https://numpy.org/doc/stable/reference/generated/numpy.ndarray.html#numpy.ndarray)) – Input array (hit)

• **samplerate** ([int](https://docs.python.org/3/library/functions.html#int)) – Sample rate of input array in Hz

Return type [float](https://docs.python.org/3/library/functions.html#float)

Returns Signal strength of input array (hit)

### **2.1.8 vallenae.features.counts**

```
features.counts(data, threshold)
```
Compute the number of positive threshold crossings of a hit (counts).

Parameters

- **data** ([ndarray](https://numpy.org/doc/stable/reference/generated/numpy.ndarray.html#numpy.ndarray)) Input array
- **threshold** ([float](https://docs.python.org/3/library/functions.html#float)) Threshold amplitude

Return type [int](https://docs.python.org/3/library/functions.html#int)

Returns Number of positive threshold crossings

### **2.1.9 vallenae.features.rms**

```
features.rms(data)
```
Compute the root mean square (RMS) of an array.

Parameters **data** ([ndarray](https://numpy.org/doc/stable/reference/generated/numpy.ndarray.html#numpy.ndarray)) – Input array

Return type [float](https://docs.python.org/3/library/functions.html#float)

Returns RMS of the input array

### **References**

[https://en.wikipedia.org/wiki/Root\\_mean\\_square](https://en.wikipedia.org/wiki/Root_mean_square)

# **2.2 Conversion**

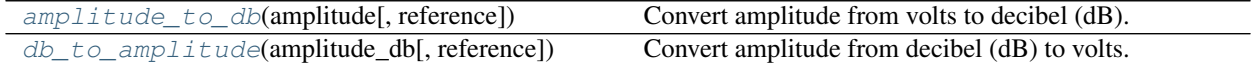

## **2.2.1 vallenae.features.amplitude\_to\_db**

<span id="page-39-0"></span>vallenae.features.**amplitude\_to\_db**(*amplitude*, *reference=1e-06*) Convert amplitude from volts to decibel (dB).

**Parameters** 

- **amplitude** ([float](https://docs.python.org/3/library/functions.html#float)) Amplitude in volts
- **reference** ([float](https://docs.python.org/3/library/functions.html#float)) Reference amplitude. Defaults to 1 µV for dB(AE)

Return type [float](https://docs.python.org/3/library/functions.html#float)

Returns Amplitude in dB(ref)

# **2.2.2 vallenae.features.db\_to\_amplitude**

<span id="page-39-1"></span>vallenae.features.**db\_to\_amplitude**(*amplitude\_db*, *reference=1e-06*) Convert amplitude from decibel (dB) to volts.

#### **Parameters**

- **amplitude\_db** ([float](https://docs.python.org/3/library/functions.html#float)) Amplitude in dB
- **reference** ([float](https://docs.python.org/3/library/functions.html#float)) Reference amplitude. Defaults to 1 µV for dB(AE)

Return type [float](https://docs.python.org/3/library/functions.html#float)

<span id="page-39-2"></span>Returns Amplitude in volts

### **CHAPTER**

# **THREE**

# **TIMERPICKER**

The determination of signal arrival times has a major influence on the localization accuracy. Usually, arrival times are determined by the first threshold crossing (either fixed or adaptive). Following popular methods have been proposed in the past to automatically pick time of arrivals:

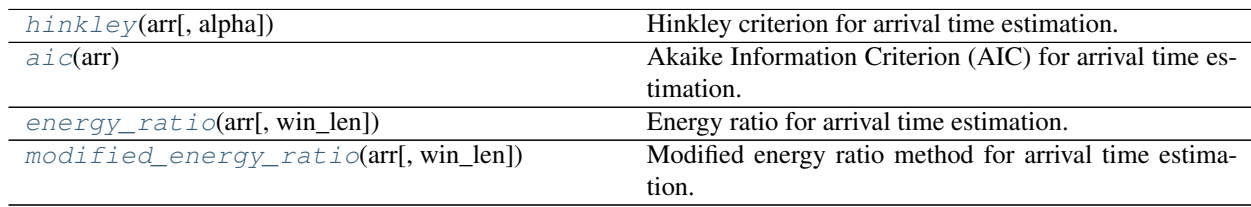

# **3.1 vallenae.timepicker.hinkley**

<span id="page-40-0"></span>timepicker.**hinkley**(*arr*, *alpha=5*)

Hinkley criterion for arrival time estimation.

The Hinkley criterion is defined as the partial energy of the signal (cumulative square sum) with an applied negative trend (characterized by alpha).

The starting value of alpha is reduced iteratively to avoid wrong picks within the pre-trigger part of the signal. Usually alpha values are chosen to be between 2 and 200 to ensure minimal delay. The chosen alpha value for the Hinkley criterion influences the results significantly.

#### **Parameters**

- **arr** ([ndarray](https://numpy.org/doc/stable/reference/generated/numpy.ndarray.html#numpy.ndarray)) Transient signal of hit
- **alpha** ([int](https://docs.python.org/3/library/functions.html#int)) Divisor of the negative trend. Default: 5

Return type [Tuple](https://docs.python.org/3/library/typing.html#typing.Tuple)[[ndarray](https://numpy.org/doc/stable/reference/generated/numpy.ndarray.html#numpy.ndarray), [int](https://docs.python.org/3/library/functions.html#int)]

#### Returns

- Array with computed detection function
- Index of the estimated arrival time (max value)

Todo: Weak performance, if used with default parameter alpha

#### **References**

- Molenda, M. (2016). Acoustic Emission monitoring of laboratory hydraulic fracturing experiments. Ruhr-Universität Bochum.
- van Rijn, N. (2017). Investigating the Behaviour of Acoustic Emission Waves Near Cracks: Using the Finite Element Method. Delft University of Technology.

# **3.2 vallenae.timepicker.aic**

```
timepicker.aic(arr)
```
Akaike Information Criterion (AIC) for arrival time estimation.

The AIC picker basically models the signal as an autoregressive (AR) process. A typical AE signal can be subdivided into two parts. The first part containing noise and the second part containing noise and the AE signal. Both parts of the signal contain non deterministic parts (noise) describable by a Gaussian distribution.

Parameters **arr** ([ndarray](https://numpy.org/doc/stable/reference/generated/numpy.ndarray.html#numpy.ndarray)) – Transient signal of hit

Return type [Tuple](https://docs.python.org/3/library/typing.html#typing.Tuple)[[ndarray](https://numpy.org/doc/stable/reference/generated/numpy.ndarray.html#numpy.ndarray), [int](https://docs.python.org/3/library/functions.html#int)]

Returns

- Array with computed detection function
- Index of the estimated arrival time (max value)

#### **References**

- Molenda, M. (2016). Acoustic Emission monitoring of laboratory hydraulic fracturing experiments. Ruhr-Universität Bochum.
- Bai, F., Gagar, D., Foote, P., & Zhao, Y. (2017). Comparison of alternatives to amplitude thresholding for onset detection of acoustic emission signals. Mechanical Systems and Signal Processing, 84, 717–730.
- van Rijn, N. (2017). Investigating the Behaviour of Acoustic Emission Waves Near Cracks: Using the Finite Element Method. Delft University of Technology.

# **3.3 vallenae.timepicker.energy\_ratio**

```
timepicker.energy_ratio(arr, win_len=100)
     Energy ratio for arrival time estimation.
```
Method based on preceding and following energy collection windows.

#### Parameters

- **arr** ([ndarray](https://numpy.org/doc/stable/reference/generated/numpy.ndarray.html#numpy.ndarray)) Transient signal of hit
- **win\_len** ([int](https://docs.python.org/3/library/functions.html#int)) Samples of sliding windows. Default: 100

Return type [Tuple](https://docs.python.org/3/library/typing.html#typing.Tuple)[[ndarray](https://numpy.org/doc/stable/reference/generated/numpy.ndarray.html#numpy.ndarray), [int](https://docs.python.org/3/library/functions.html#int)]

#### Returns

- Array with computed detection function
- Index of the estimated arrival time (max value)

### **References**

• Han, L., Wong, J., & Bancroft, J. C. (2009). Time picking and random noise reduction on microseismic data. CREWES Research Report, 21, 1–13.

# **3.4 vallenae.timepicker.modified\_energy\_ratio**

#### <span id="page-42-0"></span>timepicker.**modified\_energy\_ratio**(*arr*, *win\_len=100*)

Modified energy ratio method for arrival time estimation.

The modifications improve the ability to detect the onset of a seismic arrival in the presence of random noise.

#### Parameters

- **arr** ([ndarray](https://numpy.org/doc/stable/reference/generated/numpy.ndarray.html#numpy.ndarray)) Transient signal of hit
- **win\_len** ([int](https://docs.python.org/3/library/functions.html#int)) Samples of sliding windows. Default: 100

Return type [Tuple](https://docs.python.org/3/library/typing.html#typing.Tuple)[[ndarray](https://numpy.org/doc/stable/reference/generated/numpy.ndarray.html#numpy.ndarray), [int](https://docs.python.org/3/library/functions.html#int)]

#### Returns

- Array with computed detection function
- Index of the estimated arrival time (max value)

#### **References**

• Han, L., Wong, J., & Bancroft, J. C. (2009). Time picking and random noise reduction on microseismic data. CREWES Research Report, 21, 1–13.

### **CHAPTER**

# **FOUR**

# **EXAMPLES**

A collection of examples how to read and analyse Acoustic Emission data.

# **4.1 Read pridb**

**import os import matplotlib.pyplot as plt import vallenae as vae** HERE = os.path.dirname(\_\_file\_\_) **if** "\_\_file\_\_" **in** locals() **else** os.getcwd() PRIDB = os.path.join(HERE, "steel\_plate/sample.pridb")

## **4.1.1 Open pridb**

```
pridb = vae.io.PriDatabase(PRIDB)
print("Tables in database: ", pridb.tables())
print("Number of rows in data table (ae_data): ", pridb.rows())
print("Set of all channels: ", pridb.channel())
```
Out:

```
Tables in database: {'data_integrity', 'ae_markers', 'ae_params', 'ae_fieldinfo',
˓→'ae_data', 'acq_setup', 'ae_globalinfo'}
Number of rows in data table (ae_data): 18
Set of all channels: \{1, 2, 3, 4\}
```
## **4.1.2 Read hits to Pandas DataFrame**

```
df_hits = pridb.read_hits()
# Print a few columns
print(df_hits[["time", "channel", "amplitude", "counts", "energy"]])
```
Out:

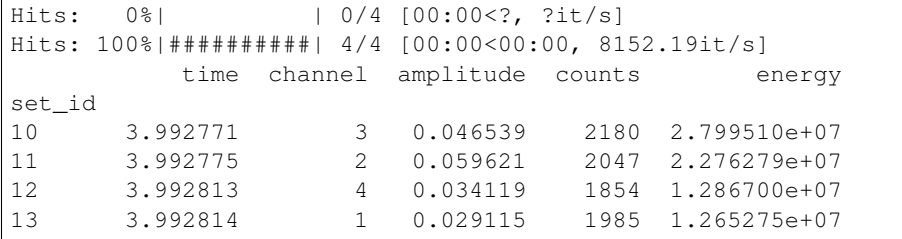

## **4.1.3 Query Pandas DataFrame**

DataFrames offer powerful features to query and aggregate data, e.g. plot summed energy per channel

```
ax = df_hits.groupby("channel").sum()["energy"].plot.bar(figsize=(8, 3))
ax.set_xlabel("Channel")
ax.set_ylabel("Summed Energy [eu = 1e-14 V^2s]")plt.tight_layout()
plt.show()
```
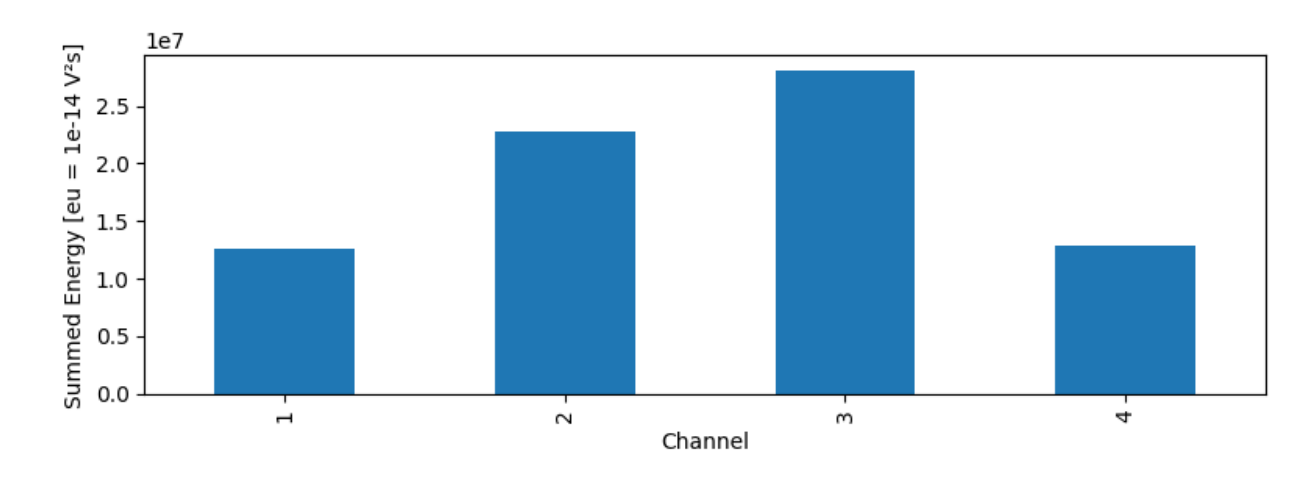

## **4.1.4 Read markers**

```
df_markers = pridb.read_markers()
print(df_markers)
```
Out:

```
Marker: 0%| | 0/5 [00:00<?, ?it/s]
Marker: 100%|##########| 5/5 [00:00<00:00, 10787.82it/s]
    time set_type data number
set_id
1 0.00 6 1
2 0.00 4 10:52 Resume 1
3 0.00 5 2019-09-20 10:54:52 <NA>
4 0.00 4 TimeZone: +02:00 (W. Europe Standard Time) 2
18 100.07 4 10:56 Suspend 3
```
# **4.1.5 Read parametric data**

```
df_parametric = pridb.read_parametric()
print(df_parametric)
```
Out:

```
Parametric: 0%| | 0/9 [00:00<?, ?it/s]
Parametric: 100%|##########| 9/9 [00:00<00:00, 14027.77it/s]
    time param_id pctd pcta
set_id
5 0.00 1 0 0
6 1.00 1 0 0
7 2.00 1 0 0
8 3.00 1 0 0
9 3.99 1 0 0
14 4.00 1 0 0
15 5.00 1 0 0
16 6.00 1 0 0
17 6.45 1 0 0
```
Total running time of the script: ( 0 minutes 0.330 seconds)

# **4.2 Read and plot transient data**

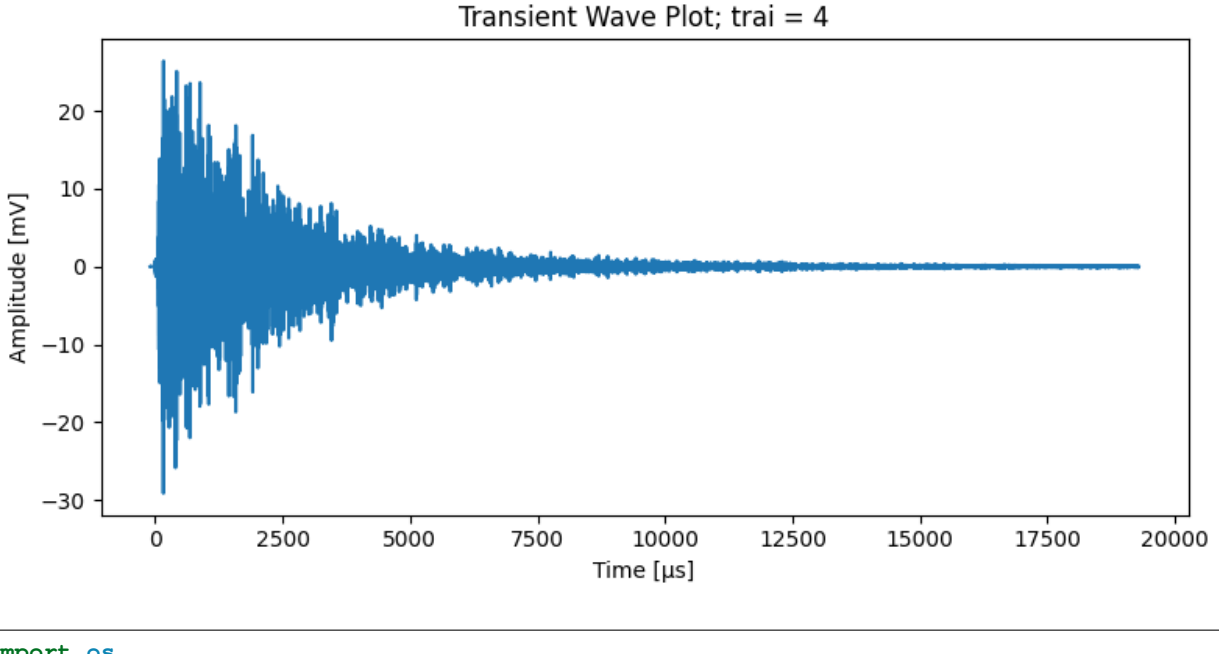

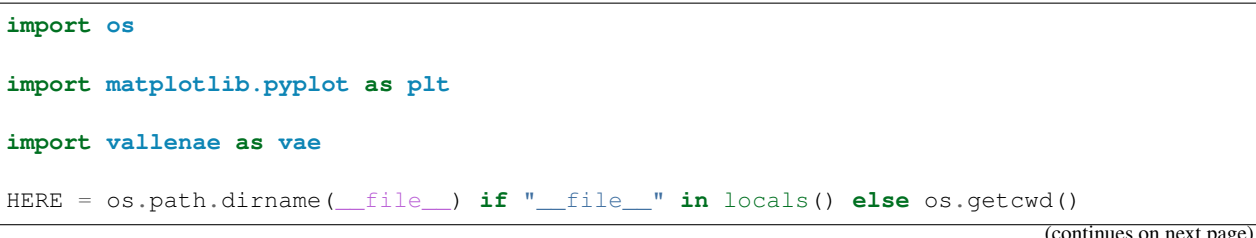

(continued from previous page)

```
TRADB = os.path.join(HERE, "steel_plate/sample_plain.tradb") # uncompressed
TRAI = 4 # just an example, no magic here
def main():
    # Read waveform from tradb
    with vae.io.TraDatabase(TRADB) as tradb:
        y_t, t = \text{tradb}.\text{read\_wave}(\text{TRAI})y \leftarrow 1e3 # in mV
    t *= 1e6 # for \mu s# Plot waveforms
   plt.figure(figsize=(8, 4), tight_layout=True)
   plt.plot(t, y)
   plt.xlabel("Time [µs]")
   plt.ylabel("Amplitude [mV]")
    plt.title(f"Transient Wave Plot; trai = {TRAI}")
    plt.show()
if __name__ == "__main__":
    main()
```
Total running time of the script: ( 0 minutes 0.221 seconds)

# **4.3 Timepicker**

Following example showcases the results of different timepicking methods. For more informations, please refer to the functions documentation ([vallenae.timepicker](#page-39-2)).

```
import os
import time
import matplotlib.pyplot as plt
import numpy as np
import vallenae as vae
HERE = os.path.dirname(__file__) if "__file__" in locals() else os.getcwd()
TRADB = os.path.join(HERE, "steel_plate/sample_plain.tradb")
TRAI = 4
SAMPLES = 2000
plt.ioff() # Turn interactive mode off; plt.show() is blocking
```
### **4.3.1 Read waveform from tradb**

```
tradb = vae.io.TraDatabase(TRADB)
y_t, t = \text{trad.} read_wave(TRAI)
```
(continued from previous page)

```
# crop first samples
t = t[:SAMPLES]
y = y[:SAMPLES]
# unit conversion
t \neq 1e6 # convert to \mu sy \leftarrow 1e3 # convert to mV
```
### **4.3.2 Prepare plotting with time-picker results**

```
def plot(t_wave, y_wave, y_picker, index_picker, name_picker):
   _, ax1 = plt.subplots(figsize=(8, 4), tight_layout=True)
   ax1.set_xlabel("Time [µs]")
   ax1.set_ylabel("Amplitude [mV]", color="g")
   ax1.plot(t_wave, y_wave, color="g")
   ax1.tick_params(axis="y", labelcolor="g")
   ax2 = ax1.twinx()ax2.set_ylabel(f"{name_picker}", color="r")
   ax2.plot(t_wave, y_picker, color="r")
   ax2.tick_params(axis="y", labelcolor="r")
   plt.axvline(t_wave[index_picker], color="k", linestyle=":")
   plt.show()
```
### **4.3.3 Hinkley Criterion**

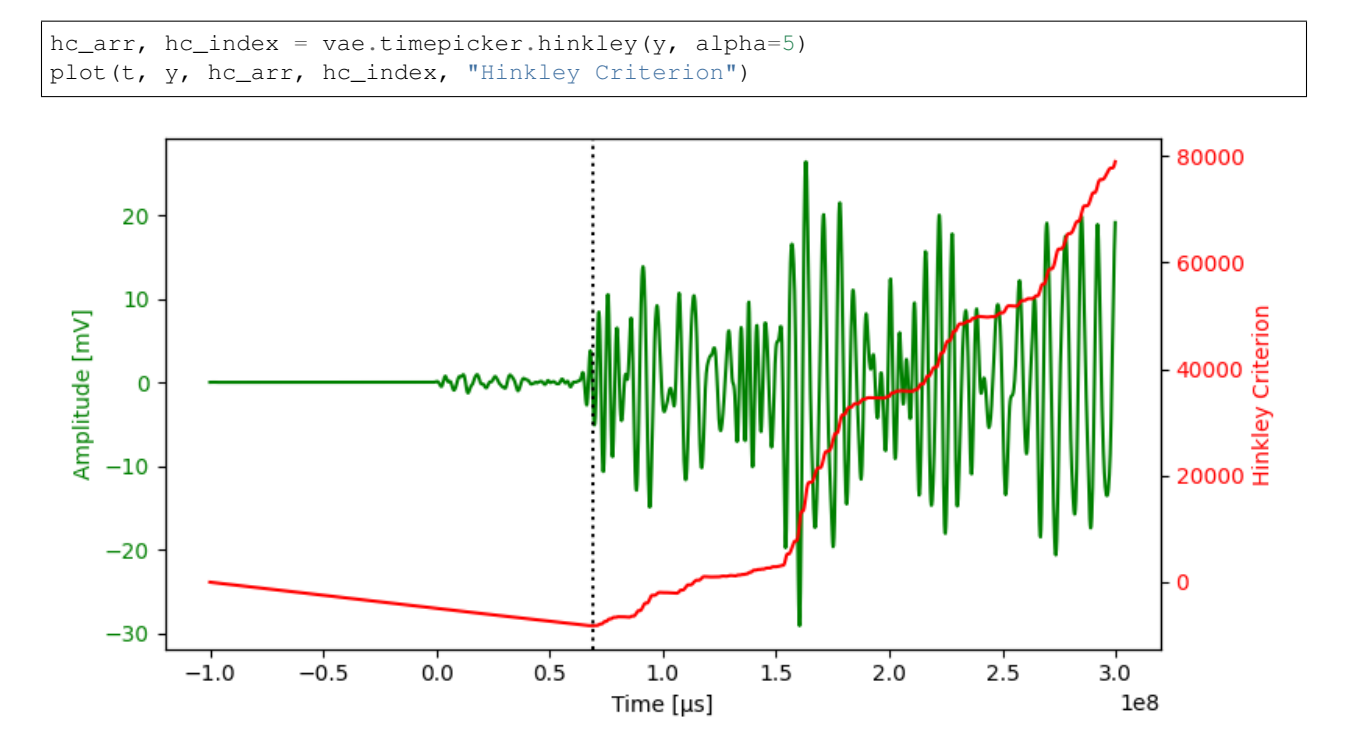

Out:

```
/home/docs/checkouts/readthedocs.org/user_builds/pyvallenae/envs/0.2.2/lib/python3.7/
→importlib/_bootstrap.py:219: RuntimeWarning: numpy.ufunc size changed, may indicate
˓→binary incompatibility. Expected 192 from C header, got 216 from PyObject
 return f(*args, **kwds)
```
The negative trend correlates to the chosen alpha value and can influence the results strongly. Results with  $alpha = 50$ (less negative trend):

```
hc_arr, hc_index = vae.timepicker.hinkley(y, alpha=50)plot(t, y, hc_arr, hc_index, "Hinkley Criterion")
```
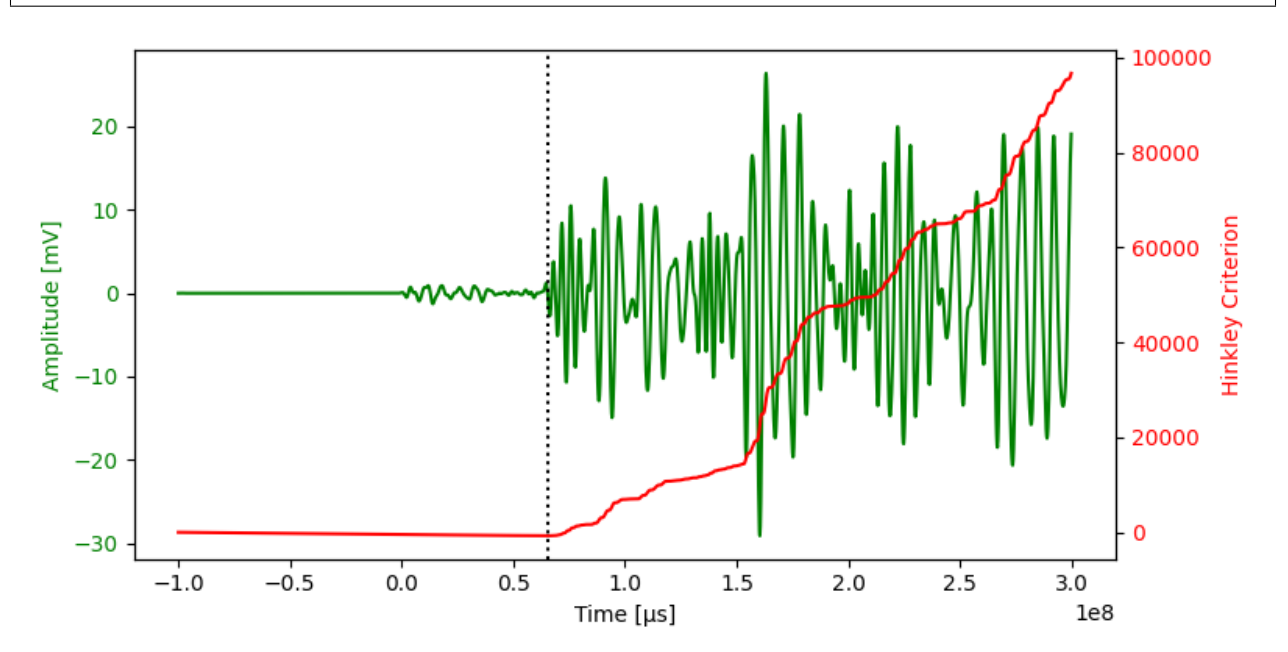

## **4.3.4 Akaike Information Criterion (AIC)**

```
aic_arr, aic_index = vae.timepicker.aic(y)plot(t, y, aic_arr, aic_index, "Akaike Information Criterion")
```
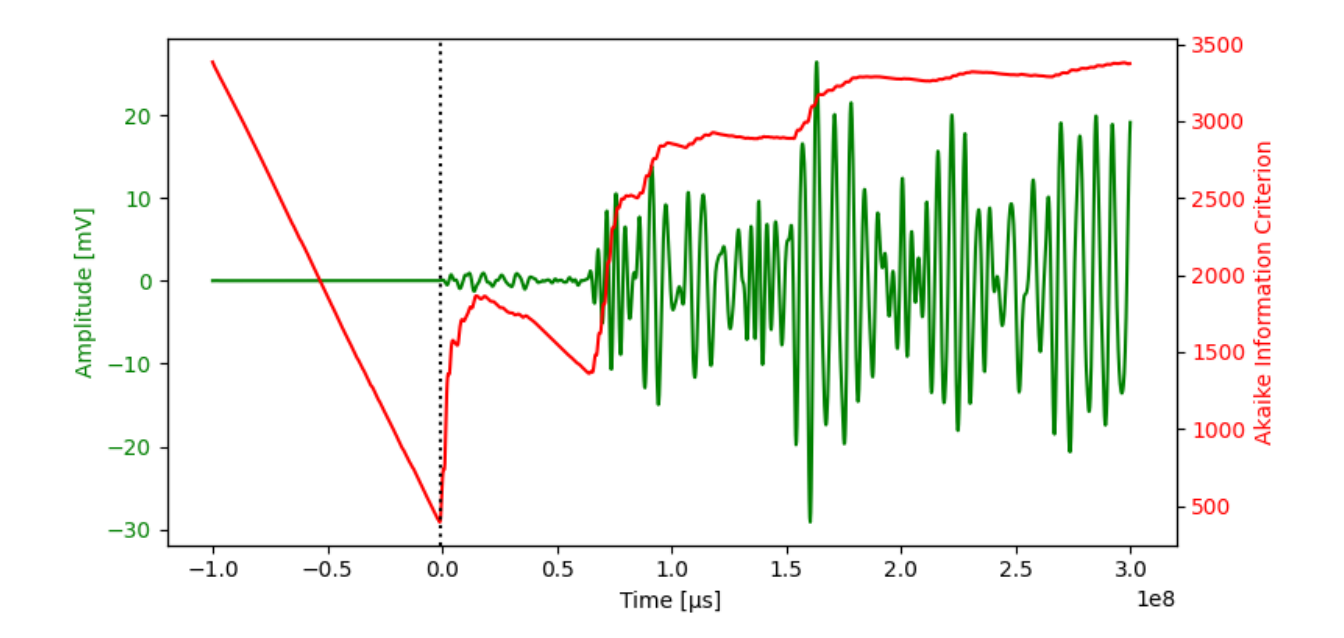

## **4.3.5 Energy Ratio**

```
er_arr, er_index = vae.timepicker.energy_ratio(y)
plot(t, y, er_arr, er_index, "Energy Ratio")
```
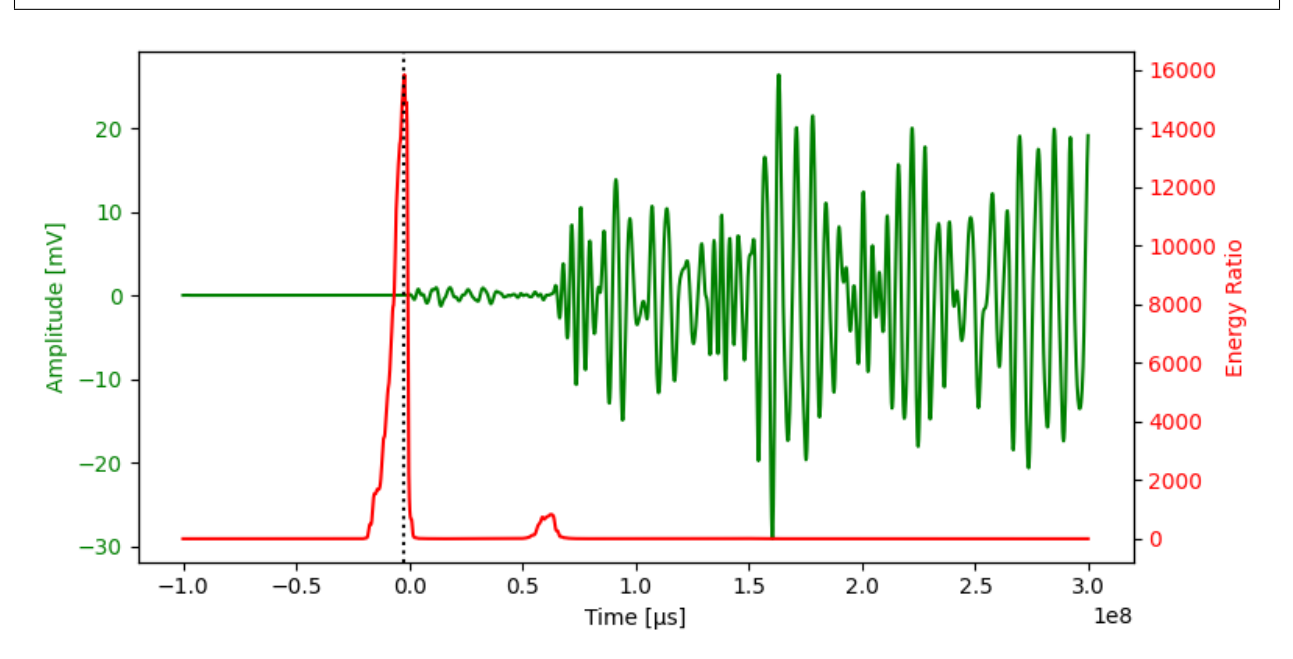

## **4.3.6 Modified Energy Ratio**

```
mer_arr, mer_index = vae.timepicker.modified_energy_ratio(y)
plot(t, y, mer_arr, mer_index, "Modified Energy Ratio")
```
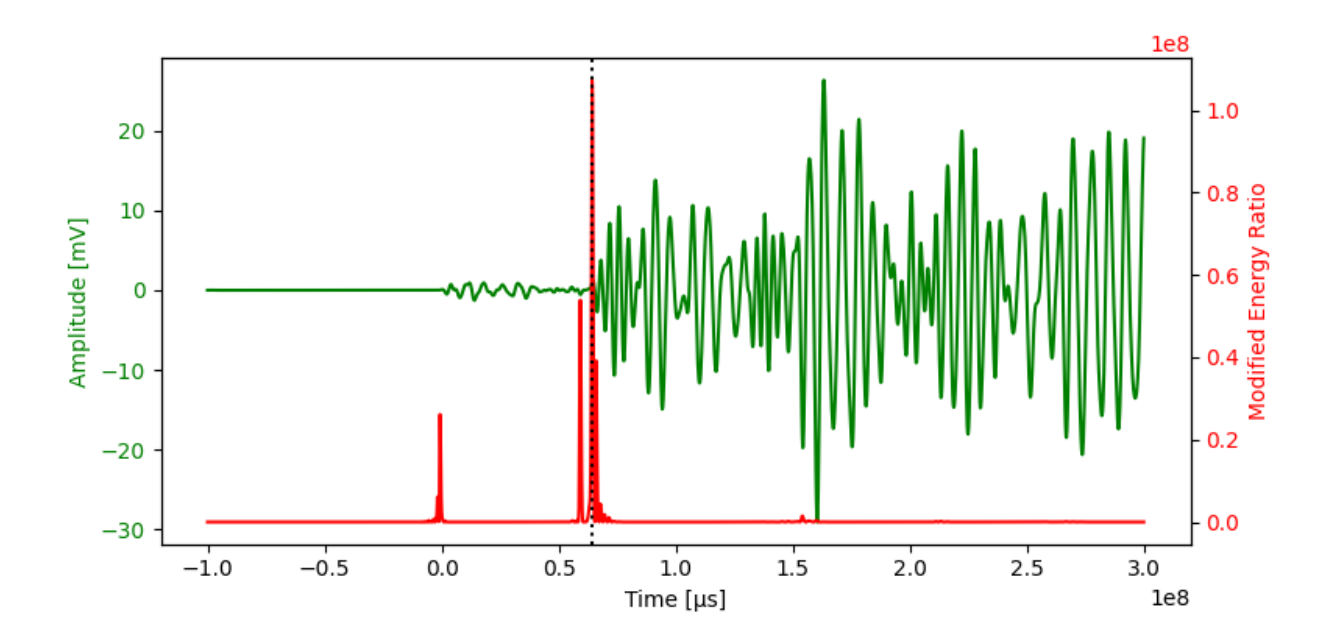

### **4.3.7 Performance comparison**

All timepicker implementations are using Numba for just-in-time (JIT) compilations. Usually the first function call is slow, because it will trigger the JIT compiler. To compare the performance to a native or numpy implementation, the average of multiple executions should be compared.

```
def timeit(callable, loops=100):
    time_start = time.perf_counter()
    for _ in range(loops):
        callable()
    return 1e6 * (time.perf_counter() - time_start) / loops # elapsed time in us
timer_results = {
    "Hinkley": timeit(lambda: vae.timepicker.hinkley(y, 5)),
    "AIC": timeit(lambda: vae.timepicker.aic(y)),
    "Energy Ratio": timeit(lambda: vae.timepicker.energy_ratio(y)),
    "Modified Energy Ratio": timeit(lambda: vae.timepicker.modified_energy_ratio(y)),
}
for name, time in timer_results.items():
    print(f"{name}: {time:0.3f} µs")
plt.figure(figsize=(8, 3), tight_layout=True)
plt.bar(timer_results.keys(), timer_results.values())
plt.ylabel("Time [µs]")
plt.show()
```
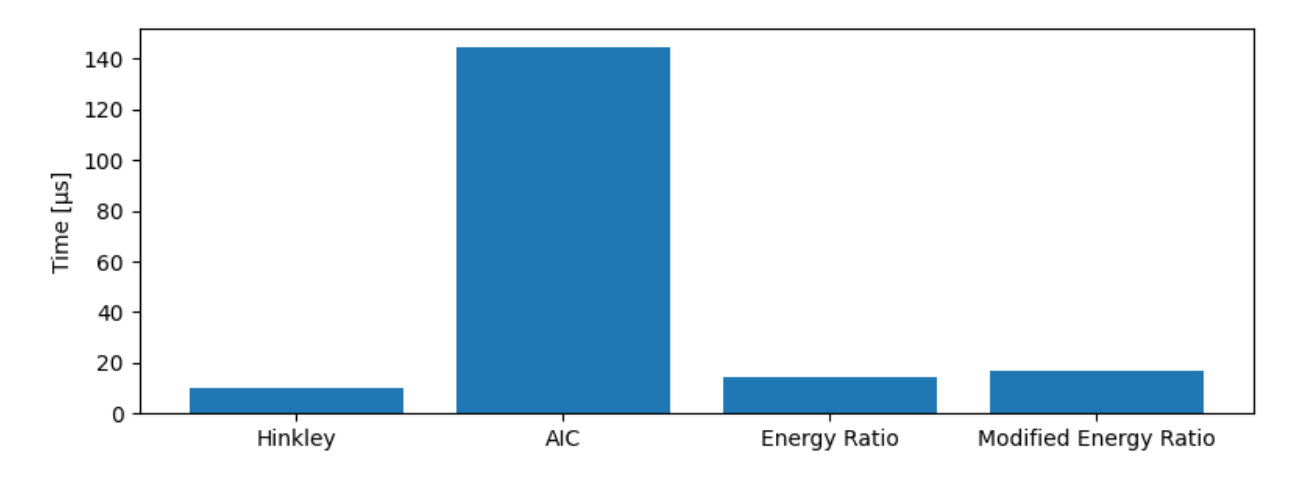

Out:

```
Hinkley: 9.991 µs
AIC: 144.708 µs
Energy Ratio: 14.122 µs
Modified Energy Ratio: 17.008 µs
```
Total running time of the script: ( 0 minutes 3.495 seconds)

# <span id="page-52-0"></span>**4.4 Timepicker batch processing**

Following examples shows how to stream transient data row by row, compute timepicker results and save the results to a feature database (trfdb).

```
import os
from shutil import copyfile
from tempfile import gettempdir
import matplotlib.pyplot as plt
import pandas as pd
import vallenae as vae
HERE = os.path.dirname(__file__) if "__file__" in locals() else os.getcwd()
TRADB = os.path.join(HERE, "steel_plate/sample_plain.tradb")
TRFDB = os.path.join(HERE, "steel_plate/sample.trfdb")
TRFDB_TMP = os.path.join(gettempdir(), "sample.trfdb")
```
## **4.4.1 Open tradb (readonly) and trfdb (readwrite)**

```
copyfile(TRFDB, TRFDB_TMP) # copy trfdb, so we don't overwrite it
tradb = vae.io.TraDatabase(TRADB)
trfdb = vae.io.TrfDatabase(TRFDB_TMP, mode="rw") # allow writing
```
### **4.4.2 Read current trfdb**

print(trfdb.read())

Out:

```
FFT_CoG FFT_FoM PA ... CTP FI FR
trai este establecer en la construction de la construction de la construction de la construction de la construction de la construction de la construction de la construction de la construction de la construction de la const
2 144.042969 139.160156 59.450512 ... 35 182.291672 98.019981
1 147.705078 134.277344 46.483864 ... 11 222.672058 110.182449
3 155.029297 164.794922 33.995209 ... 55 155.191879 95.493233
4 159.912109 139.160156 29.114828 ... 29 181.023727 101.906227
[4 rows x 8 columns]
```
### **4.4.3 Compute arrival time offsets with different timepickers**

To improve localisation, time of arrival estimates using the first threshold crossing can be refined with timepickers. Therefore, arrival time offsets between the first threshold crossings and the timepicker results are computed.

```
def dt_from_timepicker(timepicker_func, tra: vae.io.TraRecord):
    # Index of the first threshold crossing is equal to the pretrigger samples
   index_ref = tra.pretrigger
    # Only analyse signal until peak amplitude
   index_peak = vae.features.peak_amplitude_index(tra.data)
   data = tra.data[:index_peak]
   # Get timepicker result
   _, index_timepicker = timepicker_func(data)
    # Compute offset in µs
   dt_us = (index_timepicker - index_ref) * 1e6 / tra.samplerate
   return dt_us
```
Transient data is streamed from the database row by row using [vallenae.io.TraDatabase.iread](#page-14-0). Only one transient data set is loaded into memory at a time. That makes the streaming interface ideal for batch processing. The timepicker results are saved to the trfdb using [vallenae.io.TrfDatabase.write](#page-19-0).

```
for tra in tradb.iread():
    # Calculate arrival time offsets with different timepickers
    feature_set = vae.io.FeatureRecord(
       trai=tra.trai,
        features={
            "ATO_Hinkley": dt_from_timepicker(vae.timepicker.hinkley, tra),
            "ATO_AIC": dt_from_timepicker(vae.timepicker.aic, tra),
            "ATO_ER": dt_from_timepicker(vae.timepicker.energy_ratio, tra),
            "ATO_MER": dt_from_timepicker(vae.timepicker.modified_energy_ratio, tra),
        }
    )
    # Save results to trfdb
    trfdb.write(feature_set)
```
### **4.4.4 Read results from trfdb**

print(trfdb.read().filter(regex="ATO"))

Out:

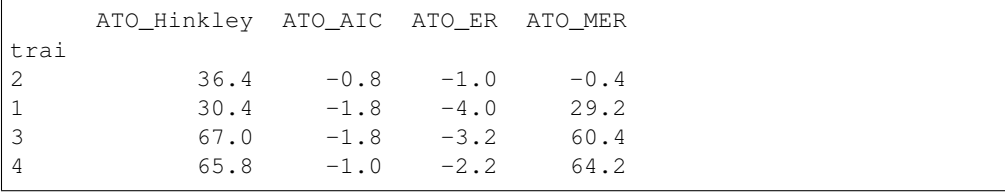

## **4.4.5 Plot results**

```
ax = trfdb.read()[["ATO_Hinkley", "ATO_AIC", "ATO_ER", "ATO_MER"]].plot.barh()
ax.invert_yaxis()
ax.set_xlabel("Arrival time offset [µs]")
plt.show()
```
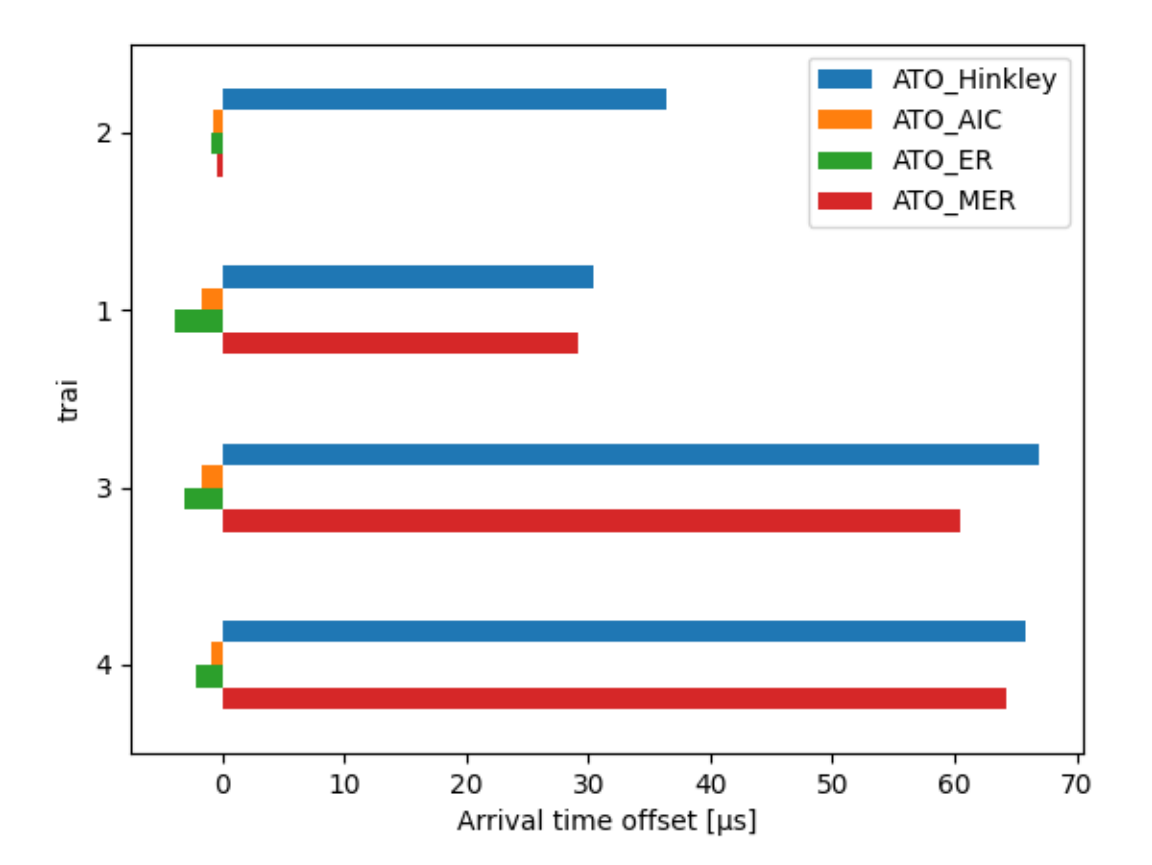

## **4.4.6 Plot waveforms and arrival times**

```
_, axes = plt.subplots(4, 1, tight_layout=True, figsize=(8, 8))
for row, ax in zip(trfdb.read().itertuples(), axes):
   trai = row.Index
```
(continued from previous page)

```
# read waveform from tradb
    y, t = \text{tradb}.\text{read\_wave}(\text{trai})# plot waveform
    ax.plot(t[400:1000] * 1e6, y[400:1000] * 1e3, "k") # crop and convert to \mu s/mVax.set_title(f''trai = \{ \text{trai}\}")
    ax.set_xlabel("Time [µs]")
    ax.set_ylabel("Amplitude [mV]")
   ax.label_outer()
    # plot arrival time offsets
    ax.axvline(row.ATO_Hinkley, color="C0")
    ax.axvline(row.ATO_AIC, color="C1")
    ax.axvline(row.ATO_ER, color="C2")
    ax.axvline(row.ATO_MER, color="C3")
axes[0].legend(["Waveform", "Hinkley", "AIC", "ER", "MER"])
plt.show()
```
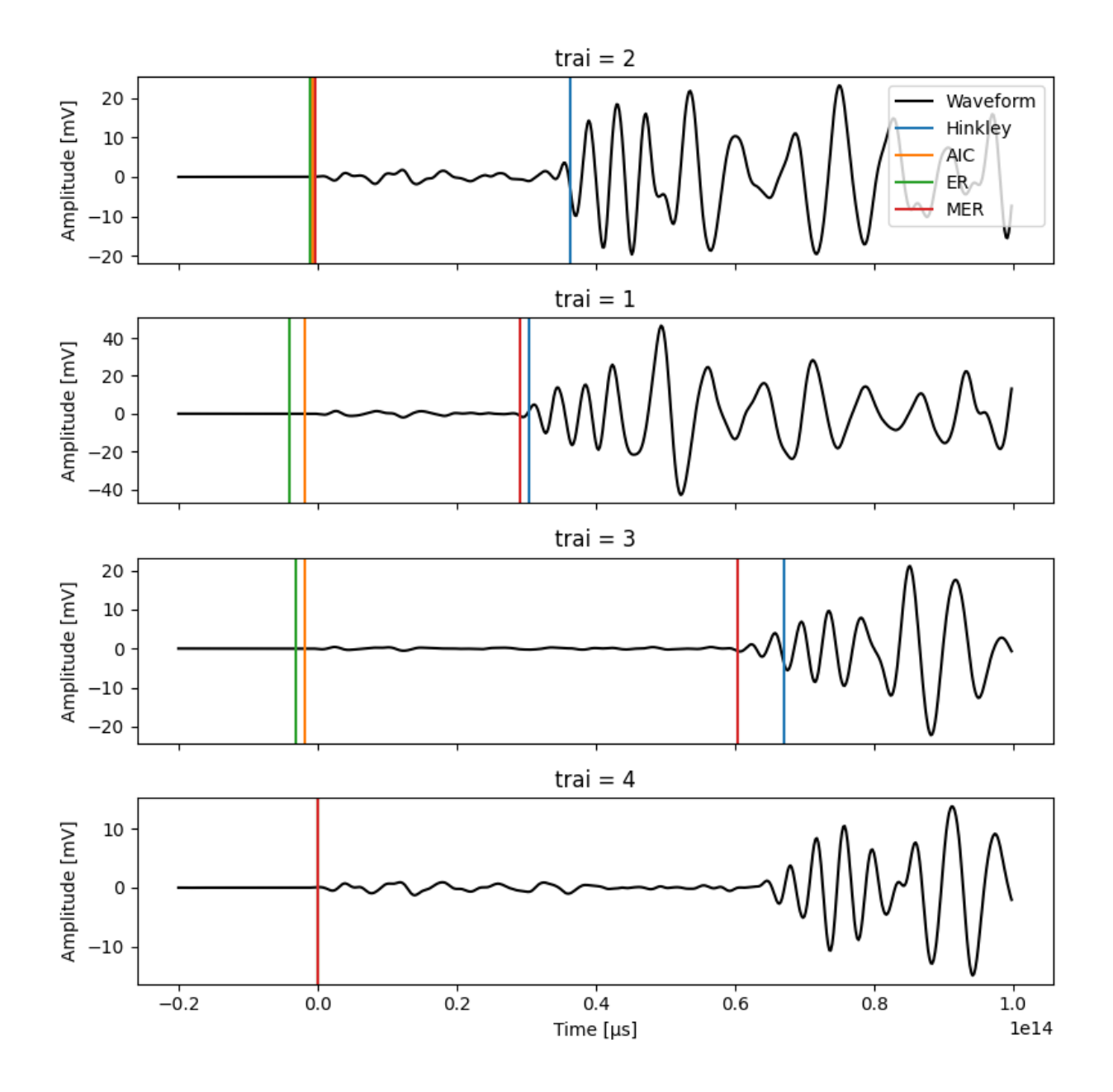

### **4.4.7 Use results in VisualAE**

The computed arrival time offsets can be directly used in VisualAE. We only need to specify the unit. VisualAE requires them to be in µs. Units and other column-related meta data is saved in the *trf\_fieldinfo* table. Field infos can be retrieved with [vallenae.io.TrfDatabase.fieldinfo](#page-18-0):

print(trfdb.fieldinfo())

Out:

```
{'FFT_CoG': {'SetTypes': 2, 'Unit': '[kHz]', 'LongName': 'F(C.o.Gravity)',
˓→'Description': 'Center of gravity of spectrum', 'ShortName': None, 'FormatStr':
˓→None}, 'FFT_FoM': {'SetTypes': 2, 'Unit': '[kHz]', 'LongName': 'F(max. Amp.)',
→'Description': 'Frequency of maximum of spectrum', 'ShortName': None, '&cammatGinexupage)
         'PA': {'SetTypes': 8, 'Unit': '[mV]', 'LongName': 'Peak Amplitude',
˓→'Description': None, 'ShortName': None, 'FormatStr': None}, 'RT': {'SetTypes': 8,
4.4. Timepicker batch processing 'Rise Time', 'Description': None, 'ShortName': None, 53
˓→'FormatStr': None}, 'Dur': {'SetTypes': 8, 'Unit': '[µs]', 'LongName': 'Duration
˓→(available)', 'Description': None, 'ShortName': None, 'FormatStr': None}, 'CTP': {
˓→'SetTypes': 8, 'Unit': None, 'LongName': 'Cnts to peak', 'Description': None,
\sim'ShortName': None, 'FormatStr': '#'}, 'FI': \text{ICoffTumell}: 8, 'Unit': '[kHz]',
```
#### Show results as table:

```
print(pd.DataFrame(trfdb.fieldinfo()))
```
Out:

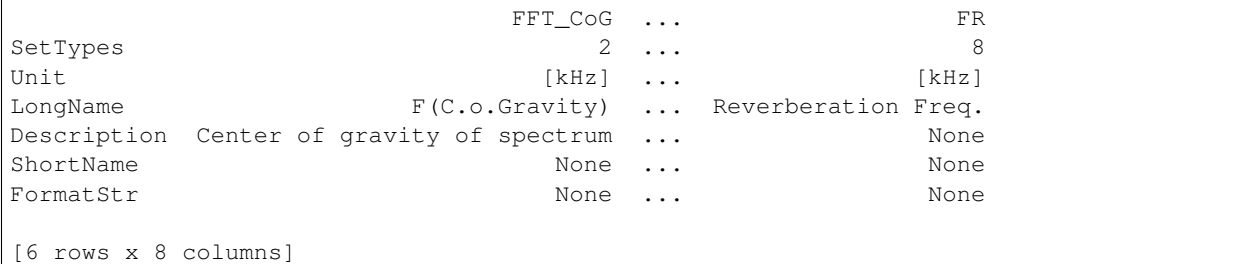

#### **Write units to trfdb**

Field infos can be written with [vallenae.io.TrfDatabase.write\\_fieldinfo](#page-20-0):

```
trfdb.write_fieldinfo("ATO_Hinkley", {"Unit": "[µs]", "LongName": "Arrival Time.
˓→Offset (Hinkley)"})
trfdb.write_fieldinfo("ATO_AIC", {"Unit": "[µs]", "LongName": "Arrival Time Offset
\leftrightarrow (AIC) "})
trfdb.write_fieldinfo("ATO_ER", {"Unit": "[µs]", "LongName": "Arrival Time Offset (ER)
˓→"})
trfdb.write_fieldinfo("ATO_MER", {"Unit": "[µs]", "LongName": "Arrival Time Offset
ightharpoonup (MER) "})
print(pd.DataFrame(trfdb.fieldinfo()).filter(regex="ATO"))
```
Out:

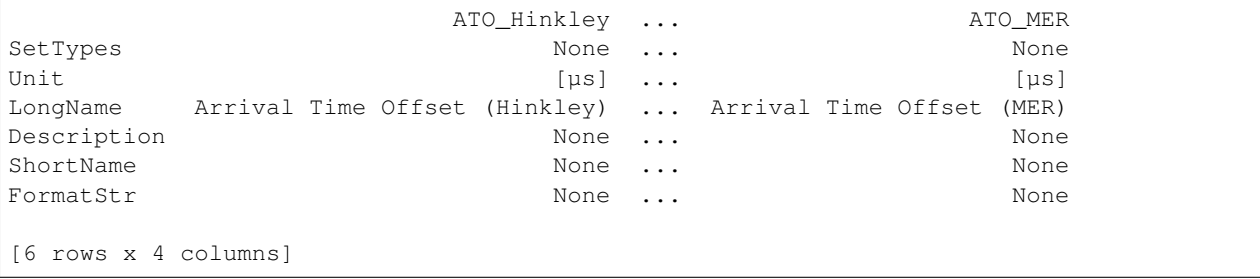

### **Load results in VisualAE**

Time arrival offsets can be specified in the settings of *Location Processors* - *Channel Positions* - *Arrival Time Offset*. (Make sure to rename the generated trfdb to match the filename of the pridb.)

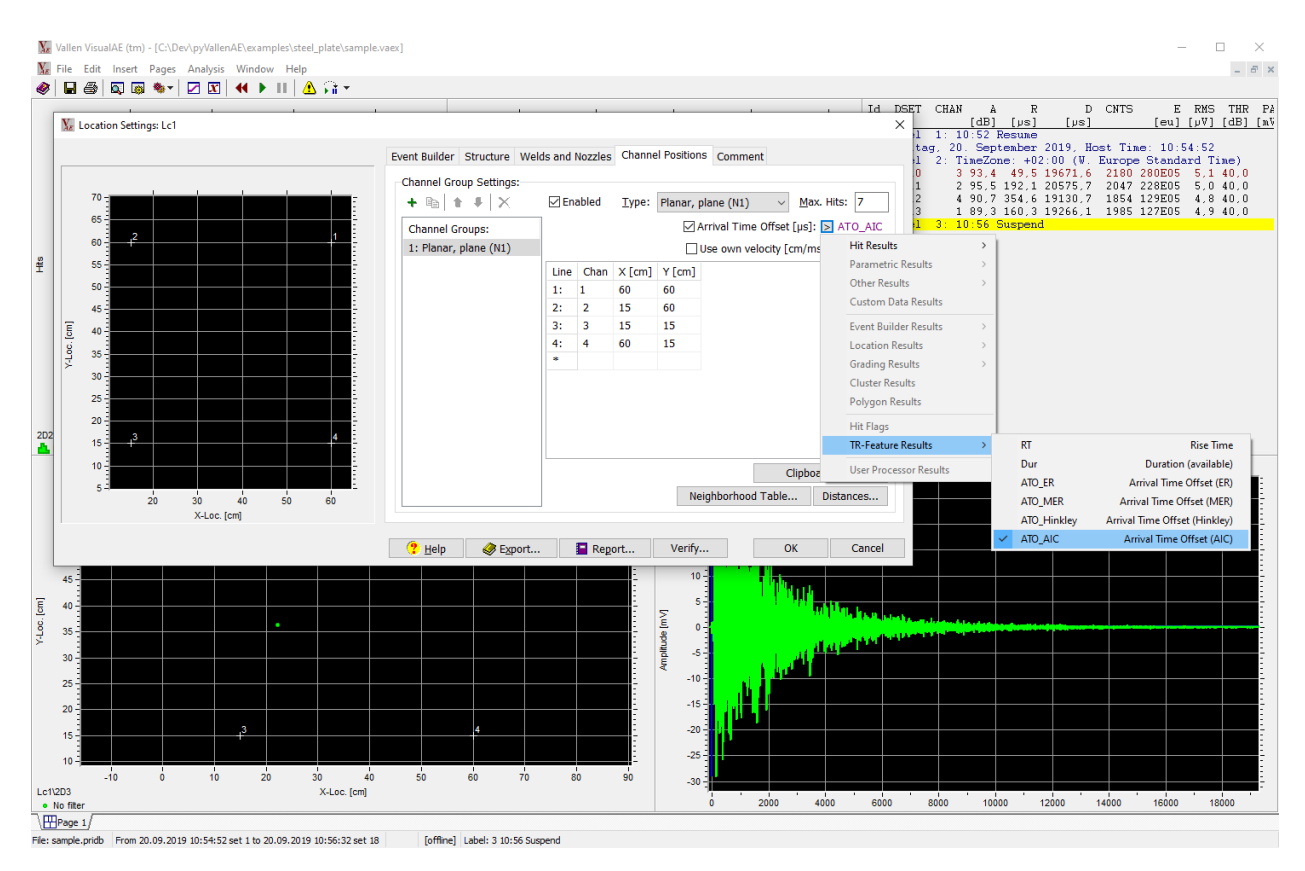

Total running time of the script: ( 0 minutes 1.627 seconds)

# **4.5 Localisation**

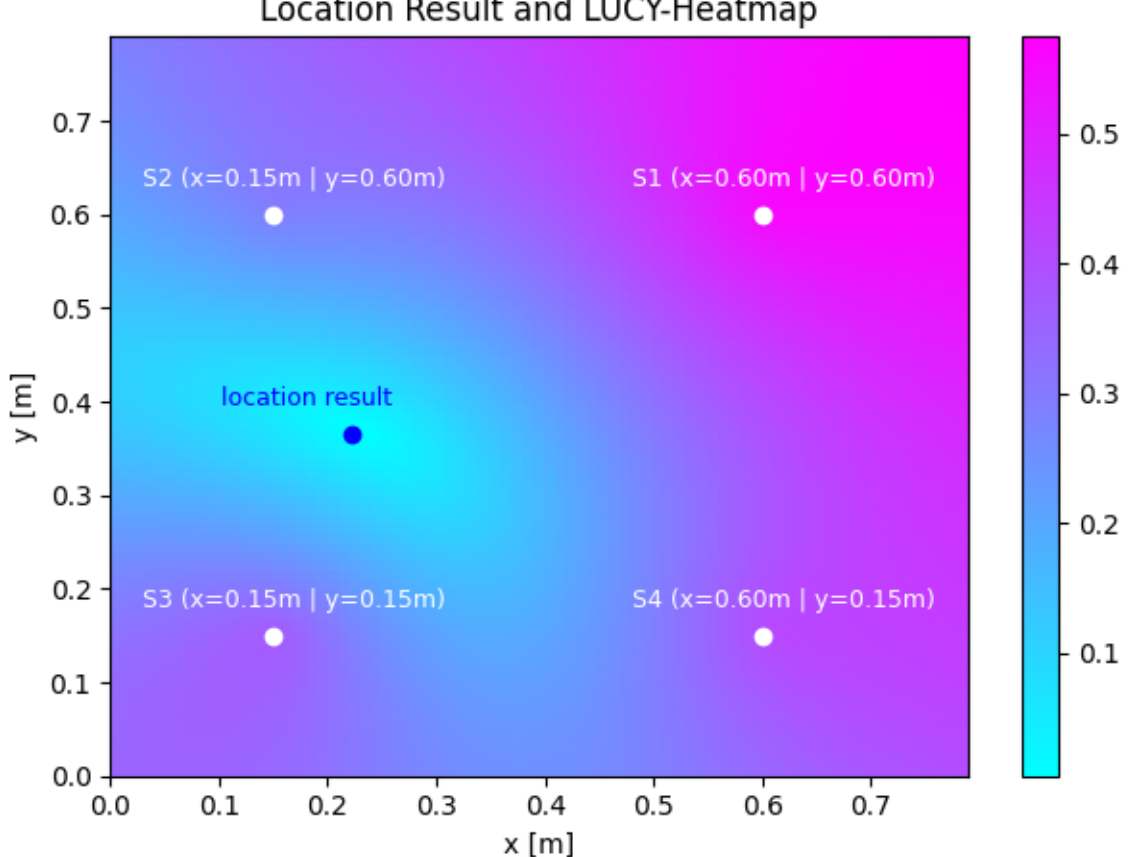

Location Result and LUCY-Heatmap

#### Out:

/home/docs/checkouts/readthedocs.org/user\_builds/pyvallenae/envs/0.2.2/lib/python3.7/ →importlib/\_bootstrap.py:219: RuntimeWarning: numpy.ufunc size changed, may indicate, ˓<sup>→</sup>binary incompatibility. Expected 192 from C header, got 216 from PyObject return f(\*args, \*\*kwds) Hits: 0%| | 0/4 [00:00<?, ?it/s] Hits: 100%|##########| 4/4 [00:00<00:00, 9325.86it/s] Runtime for 1 call to differential\_evolution(): 0.5195 s fun: 0.0011158881416516188 jac: array([-0.0004868 , 0.00017686]) message: 'Optimization terminated successfully.' nfev: 7855 nit: 97 success: True x: array([0.22165216, 0.3656595 ])

```
import math
import os
import time
import xml.etree.ElementTree as ElementTree
from typing import Dict, Optional, Tuple
import matplotlib.pyplot as plt
import numpy as np
from numba import f8, njit
from numpy.linalg import norm
from scipy.optimize import differential_evolution
import vallenae as vae
HERE = os.path.dirname(__file__) if "__file__" in locals() else os.getcwd()
SETUP = os.path.join(HERE, "steel_plate/sample.vaex")
PRIDB = os.path.join(HERE, "steel_plate/sample.pridb")
NUMBER_SENSORS = 4
@njit(f8(f8[:], f8, f8[:, :], f8[:]))
def lucy_error_fun(
   test_pos: np.ndarray,
    speed: float,
    sens_poss: np.ndarray,
   measured_delta_ts: np.ndarray,
) \rightarrow float:
    "''"''"''"Implementation of the LUCY computation in 2D as documented in
    the Vallen online help.
   Args:
        test_pos: Emitter position to test.
        speed: Assumed speed of sound in a plate-like structure.
        sens_poss: Sensor positions, often a 4x2 array, has to match
           the sorting of the delta-ts.
        measured_delta_ts: The measured time differences in seconds, has to
           match the order of the sensor positions.
    Returns:
        The LUCY value as a float. Ideally 0, in practice never 0, always positive.
    "''"m = len(measured_delta_ts)
   n = m + 1measured_delta_dists = speed * measured_delta_ts
   theo_dists = np.zeros(n)
   theo_delta_dists = np.zeros(m)
   for i in range(n):
        theo_dists[i] = norm(test_pos - sens_poss[i, :])
    for i in range(m):
        theo\_delta\_dists[i] = theo\_dists[i + 1] - theo\_dists[0]# LUCY definition taken from the vallen online help:
    lucy_val = norm(theo_delta_dists - measured_delta_dists) / math.sqrt(n - 1)return lucy_val
```

```
(continued from previous page)
```

```
def get_channel_positions(setup_file: str) -> Dict[int, Tuple[float, float]]:
   tree = ElementTree.parse(setup_file)
   nodes = tree.getroot().findall(".//ChannelPos")
   if nodes is None:
       raise RuntimeError("Can not retrieve channel positions from %s", setup_file)
   channel_positions = {
       int(elem.get("Chan")): (float(elem.get("X")), float(elem.get("Y"))) # type:˓→ignore
       for elem in nodes if elem is not None
    }
   return channel_positions
def get_velocity(setup_file: str) -> Optional[float]:
   tree = ElementTree.parse(setup_file)
   node = tree.getroot().find(".//Location")
   if node is not None:
       velocity_str = node.get("Velocity")
        if velocity_str is not None:
            return float(velocity_str) * 1e3 # convert to m/s
   raise RuntimeError("Can not retrieve velocity from %s", setup_file)
def main():
   # Consts plotting
   text\_delta_y = 0.03text_delta_x = -0.12# Consts LUCY grid
    grid_delta = 0.01
   location\_search\_bounds = [(0.0, 0.80), (0.0, 0.80)]# Read from pridb
   pridb = vae.io.PriDatabase(PRIDB)
   hits = pridb.read_hits()
   pridb.close()
   channel_order = hits["channel"].to_numpy()
   arrival_times = hits["time"].to_numpy()
   delta_ts = (arrival_times - arrival_times[0])[1:]
    # Get localisation parameters from .vaex file
   velocity = get_velocity(SETUP)
   pos_dict = get_channel_positions(SETUP)
    # Order sensor positions by hit occurence
   pos_ordered = np.array([pos_dict[ch] for ch in channel_order])
    # Compute heatmap
   lucy_instance_2args = lambda x, y: lucy_error_fun(
       np.array([x, y]), velocity, pos_ordered, delta_ts
    )
   x_range = np.arange(location_search_bounds[0][0], location_search_bounds[0][1],
˓→grid_delta)
    y_range = x_range
    x_grid, y_grid = np.meshgrid(x_range, y_g_range)
```

```
(continued from previous page)
```

```
z_grid = np.vectorize(lucy_instance_2args)(x_grid, y_grid)
    # Plot heatmap
   plt.figure(tight_layout=True)
   plt.pcolormesh(x_grid, y_grid, z_grid, cmap="cool")
   plt.colorbar()
   plt.title("Location Result and LUCY-Heatmap")
   plt.xlabel("x [m]")
   plt.ylabel("y [m]")
    # Compute location
   lucy_instance_single_arg = lambda pos: lucy_error_fun(
       pos, velocity, pos_ordered, delta_ts
   )
   start = time.perf_counter()
    # These are excessive search / overkill parameters:
    location_result = differential_evolution(
        lucy_instance_single_arg,
       location_search_bounds,
       popsize=40,
       polish=True,
       strategy="rand1bin",
       recombination=0.1,
       mutation=1.3,
   )
   end = time.perf_counter()
   print(f"Runtime for 1 call to differential_evolution(): {(end - start):0.4} s")
   print(location_result)
    # Plot location result
   x_res = location_result.x[0]
   y_res = location_result.x[1]
   plt.plot([x_res], [y_res], "bo")
   plt.text(
       x_res + text_delta_x,
       y_res + text_delta_y,
       "location result",
       fontsize=9,
       color="b",
   )
    # Plot sensor positions
   for channel, (x, y) in pos_dict.items():
        text = f"S{channel} (x={x:0.2f}m | y=(y:0.2f)m)"
        plt.scatter(x, y, marker="o", color="w")
       plt.text(x + text_delta_x, y + text_delta_y, text, fontsize=9, color="w")
   plt.show()
if __name__ == "__main__":
   main()
```
Total running time of the script: ( 0 minutes 1.563 seconds)

# **4.6 Go fast with multiprocessing**

The streaming interfaces with iterables allow efficient batch processing as shown *[here](#page-52-0)*. But still only one core/thread will be utilized. We will change that will multiprocessing.

Following example shows a batch feature extraction procedure using multiple CPU cores.

```
import os
import time
import multiprocessing
from typing import Dict, Iterable
from itertools import cycle
import __main__
import numpy as np
from scipy import stats
import matplotlib.pyplot as plt
import vallenae as vae
HERE = os.path.dirname(__file__) if "__file__" in locals() else os.getcwd()
TRADB = os.path.join(HERE, "steel_plate/sample_plain.tradb")
```
Out:

```
/home/docs/checkouts/readthedocs.org/user_builds/pyvallenae/envs/0.2.2/lib/python3.7/
→importlib/_bootstrap.py:219: RuntimeWarning: numpy.ufunc size changed, may indicate,
˓→binary incompatibility. Expected 192 from C header, got 216 from PyObject
 return f(*args, **kwds)
```
### **4.6.1 Prepare streaming reads**

tradb = vae.io.TraDatabase(TRADB)

Our sample tradb only contains four data sets. That is not enough data for demonstrating batch processing. Therefore, we will simulate more data by looping over the data sets with following generator/iterable:

```
def tra_generator(loops: int = 1000) -> Iterable[vae.io.TraRecord]:
   for loop, tra in enumerate(cycle(tradb.iread())):
       if loop > loops:
           break
       yield tra
```
### **4.6.2 Define feature extraction function**

Following function will be applied to all data sets and returns computed features:

```
def feature_extraction(tra: vae.io.TraRecord) -> Dict[str, float]:
    # compute random statistical features
   return {
       "Std": np.std(tra.data),
       "Skew": stats.skew(tra.data),
    }
```
(continued from previous page)

```
# Fix to use pickle serialization in sphinx gallery
setattr(_main_, feature_extraction._name_, feature_extraction)
```
### **4.6.3 Compute with single thread/core**

Note: The examples are executed on the CI / readthedocs server with limited resources. Therefore, the shown computation times and speedups are below the capability of modern machines.

Run computation in a single thread and get the time:

```
time_elapsed_ms = lambda t0: 1e3 * (time.perf_counter() - t0)
time_start = time.perf_counter()
for tra in tra_generator():
   results = feature_extraction(tra)
    # do something with the results
time_single_thread = time_elapsed_ms(time_start)
print(f"Time single thread: {time_single_thread:.2f} ms")
```
Out:

```
Time single thread: 934.01 ms
```
### **4.6.4 Compute with multiple processes/cores**

First get number of available cores in your machine:

```
cores\_total = os.cpu\_count()cores_available = len(os.sched_qetaffinity(0)) # https://docs.python.org/3/library/
˓→os.html#os.cpu_count
print(f"Available / total CPU cores: {cores_available} / {cores_total}")
```
Out:

```
Available / total CPU cores: 2 / 2
```
But how can we utilize those cores? The common answer for most programming languages is multithreading. Threads run in the same process and heap, so data can be shared between them (with care). Sadly, Python uses a global interpreter lock (GIL) that locks heap memory, because Python objects are not thread-safe. Therefore, threads are blocking each other and no speedups are gained by using multiple threads.

The solution for Python is multiprocessing to work around the GIL. Every process has its own heap and GIL. Multiprocessing will introduce overhead for interprocess communication and data serialization/deserialization. To reduce the overhead, data is sent in bigger chunks.

Run computation on 4 cores with chunks of 128 data sets and get the time / speedup:

```
with multiprocessing.Pool(4) as pool:
    time_start = time.perf_counter()
```
(continued from previous page)

```
for results in pool.imap(feature_extraction, tra_generator(), chunksize=128):
       pass # do something with the results
    time_multiprocessing = time_elapsed_ms(time_start)
print(f"Time multiprocessing: {time_multiprocessing:.2f} ms")
print(f"Speedup: {(time_single_thread / time_multiprocessing):.2f}")
```
Out:

```
Time multiprocessing: 830.31 ms
Speedup: 1.12
```
#### **Variation of the chunksize**

Following results show how the chunksize impacts the overall performance. The speedup is measured for different chunksizes and plotted against the chunksize:

```
chunksizes = (10, 40, 60, 80, 100, 120, 140, 160, 200)
speedup_chunksizes = []
with multiprocessing.Pool(4) as pool:
    for chunksize in chunksizes:
        time_start = time.perf_counter()
        for results in pool.imap(feature_extraction, tra_generator(),
˓→chunksize=chunksize):
            pass # do something with the results
        speedup_chunksizes.append(time_single_thread / time_elapsed_ms(time_start))
plt.figure(tight_layout=True, figsize=(6, 3))
plt.plot(chunksizes, speedup_chunksizes)
plt.xlabel("Chunksize")
plt.ylabel("Speedup")
plt.show()
```
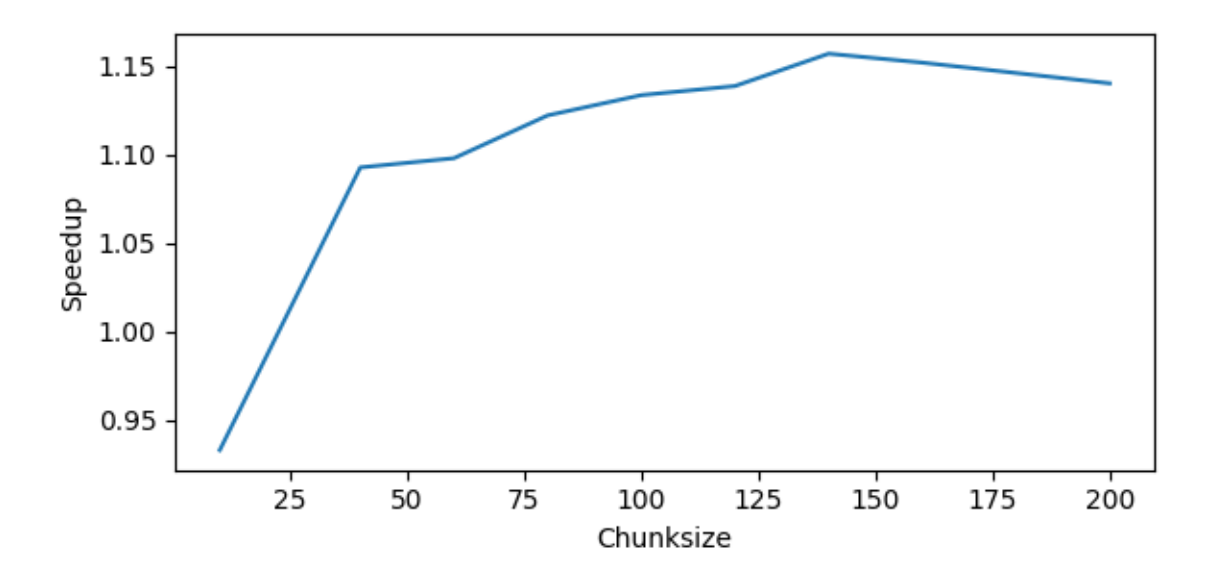

Total running time of the script: ( 0 minutes 10.979 seconds)

### **CHAPTER**

# **FIVE**

# **CHANGELOG**

# **5.1 0.2.2**

#### 2020-07-10

#### **Optimizations**

- database classes are now pickable and can be used in multiprocessing
- SQLite transactions for all writes
- faster blob encoding ([vallenae.io.encode\\_data\\_blob](#page-34-0))
- faster RMS computation with Numba ([vallenae.features.rms](#page-38-2))

#### Bug fixes

• catch possible global\_info table parsing errors

# **5.2 0.2.1**

#### 2020-02-10

#### Bug fixes

- examples outputs if not run as notebook
- out-of-bound time\_start, time\_stop with SQL binary search
- optional signal strength for spotWave data acquisition

# **5.3 0.2.0**

#### 2020-02-06

#### New features

• database creation with *mode="rwc"*, e.g. [vallenae.io.PriDatabase.\\_\\_init\\_\\_](#page-7-0)

#### Bug fixes

- number field in [vallenae.io.MarkerRecord](#page-24-0) optional
- scaling of parametric inputs optional
- keep column order of query if new columns are added to the database

• return array with float32 from [vallenae.io.TraDatabase.read\\_continuous\\_wave](#page-15-0) (instead of float64)

# **5.4 0.1.0**

2020-01-24

Initial public release

### **CHAPTER**

# **SIX**

# **TODOS**

#### Todo: Status flag

(The [original entry](#page-11-0) is located in /home/docs/checkouts/readthedocs.org/user\_builds/pyvallenae/envs/0.2.2/lib/python3.7/sitepackages/vallenae/io/pridb.py:docstring of vallenae.io.PriDatabase.write\_hit, line 10.)

Todo: Status flag

(The [original entry](#page-12-0) is located in /home/docs/checkouts/readthedocs.org/user\_builds/pyvallenae/envs/0.2.2/lib/python3.7/sitepackages/vallenae/io/pridb.py:docstring of vallenae.io.PriDatabase.write\_parametric, line 10.)

#### Todo: Status flag

(The [original entry](#page-12-1) is located in /home/docs/checkouts/readthedocs.org/user\_builds/pyvallenae/envs/0.2.2/lib/python3.7/sitepackages/vallenae/io/pridb.py:docstring of vallenae.io.PriDatabase.write\_status, line 10.)

Todo: Status flag

(The [original entry](#page-16-0) is located in /home/docs/checkouts/readthedocs.org/user\_builds/pyvallenae/envs/0.2.2/lib/python3.7/sitepackages/vallenae/io/tradb.py:docstring of vallenae.io.TraDatabase.write, line 9.)

Todo: Remove RMS

(The [original entry](#page-30-0) is located in /home/docs/checkouts/readthedocs.org/user\_builds/pyvallenae/envs/0.2.2/lib/python3.7/sitepackages/vallenae/io/datatypes.py:docstring of vallenae.io.TraRecord, line 3.)

Todo: Weak performance, if used with default parameter alpha

(The [original entry](#page-40-0) is located in /home/docs/checkouts/readthedocs.org/user\_builds/pyvallenae/envs/0.2.2/lib/python3.7/sitepackages/vallenae/\_\_init\_\_.py:docstring of vallenae.timepicker.hinkley, line 22.)

## **CHAPTER**

# **SEVEN**

# **INDICES AND TABLES**

- genindex
- modindex
# **PYTHON MODULE INDEX**

v

vallenae.features, [31](#page-34-0) vallenae.io, [1](#page-4-0) vallenae.timepicker, [36](#page-39-0)

### **INDEX**

### Symbols

- \_\_init\_\_() (*vallenae.io.FeatureRecord method*), [30](#page-33-0) \_\_init\_\_() (*vallenae.io.HitRecord method*), [20](#page-23-0) \_\_init\_\_() (*vallenae.io.MarkerRecord method*), [22](#page-25-0) \_\_init\_\_() (*vallenae.io.ParametricRecord method*), [26](#page-29-0)
- \_\_init\_\_() (*vallenae.io.PriDatabase method*), [4](#page-7-0)
- \_\_init\_\_() (*vallenae.io.StatusRecord method*), [24](#page-27-0)
- \_\_init\_\_() (*vallenae.io.TraDatabase method*), [10](#page-13-0)
- \_\_init\_\_() (*vallenae.io.TraRecord method*), [29](#page-32-0)
- \_\_init\_\_() (*vallenae.io.TrfDatabase method*), [15](#page-18-0)

## A

aic (*vallenae.timepicker attribute*), [38](#page-41-0) amplitude() (*vallenae.io.HitRecord property*), [18](#page-21-0) amplitude\_to\_db() (*in module vallenae.features*),

[36](#page-39-1)

# C

cascade\_counts() (*vallenae.io.HitRecord property*), [18](#page-21-0) cascade\_energy() (*vallenae.io.HitRecord property*), [18](#page-21-0) cascade\_hits() (*vallenae.io.HitRecord property*), [18](#page-21-0) cascade\_signal\_strength() (*vallenae.io.HitRecord property*), [19](#page-22-0) channel() (*vallenae.io.HitRecord property*), [19](#page-22-0) channel() (*vallenae.io.PriDatabase method*), [4](#page-7-0) channel() (*vallenae.io.StatusRecord property*), [23](#page-26-0) channel() (*vallenae.io.TraDatabase method*), [10](#page-13-0) channel() (*vallenae.io.TraRecord property*), [27](#page-30-0) close() (*vallenae.io.PriDatabase method*), [5](#page-8-0) close() (*vallenae.io.TraDatabase method*), [11](#page-14-0) close() (*vallenae.io.TrfDatabase method*), [15](#page-18-0) columns() (*vallenae.io.PriDatabase method*), [5](#page-8-0) columns() (*vallenae.io.TraDatabase method*), [11](#page-14-0) columns() (*vallenae.io.TrfDatabase method*), [15](#page-18-0) connected() (*vallenae.io.PriDatabase property*), [3](#page-6-0) connected() (*vallenae.io.TraDatabase property*), [9](#page-12-0) connected() (*vallenae.io.TrfDatabase property*), [14](#page-17-0) connection() (*vallenae.io.PriDatabase method*), [5](#page-8-0)

connection() (*vallenae.io.TraDatabase method*), [11](#page-14-0) connection() (*vallenae.io.TrfDatabase method*), [15](#page-18-0) count() (*vallenae.io.FeatureRecord method*), [30](#page-33-0) count() (*vallenae.io.HitRecord method*), [20](#page-23-0) count() (*vallenae.io.MarkerRecord method*), [22](#page-25-0) count() (*vallenae.io.ParametricRecord method*), [26](#page-29-0) count() (*vallenae.io.StatusRecord method*), [24](#page-27-0) count() (*vallenae.io.TraRecord method*), [29](#page-32-0) counts (*vallenae.features attribute*), [35](#page-38-0) counts() (*vallenae.io.HitRecord property*), [19](#page-22-0) create() (*vallenae.io.PriDatabase static method*), [5](#page-8-0) create() (*vallenae.io.TraDatabase static method*), [11](#page-14-0) create() (*vallenae.io.TrfDatabase static method*), [15](#page-18-0)

### D

data() (*vallenae.io.MarkerRecord property*), [21](#page-24-0) data() (*vallenae.io.TraRecord property*), [27](#page-30-0) data\_format() (*vallenae.io.TraRecord property*), [27](#page-30-0) db\_to\_amplitude() (*in module vallenae.features*), [36](#page-39-1) decode\_data\_blob() (*in module vallenae.io*), [30](#page-33-0) duration() (*vallenae.io.HitRecord property*), [19](#page-22-0)

### E

encode\_data\_blob() (*in module vallenae.io*), [31](#page-34-1) energy (*vallenae.features attribute*), [34](#page-37-0) energy() (*vallenae.io.HitRecord property*), [19](#page-22-0) energy() (*vallenae.io.StatusRecord property*), [23](#page-26-0) energy\_ratio (*vallenae.timepicker attribute*), [38](#page-41-0)

#### F

FeatureRecord (*class in vallenae.io*), [29](#page-32-0) features() (*vallenae.io.FeatureRecord property*), [29](#page-32-0) fieldinfo() (*vallenae.io.PriDatabase method*), [5](#page-8-0) fieldinfo() (*vallenae.io.TraDatabase method*), [11](#page-14-0) fieldinfo() (*vallenae.io.TrfDatabase method*), [15](#page-18-0) filename() (*vallenae.io.PriDatabase property*), [3](#page-6-0) filename() (*vallenae.io.TraDatabase property*), [10](#page-13-0) filename() (*vallenae.io.TrfDatabase property*), [14](#page-17-0) first\_threshold\_crossing (*vallenae.features attribute*), [34](#page-37-0)

- from sql() (*vallenae.io.FeatureRecord method*), [30](#page-33-0)
- from\_sql() (*vallenae.io.HitRecord class method*), [20](#page-23-0)
- from\_sql() (*vallenae.io.MarkerRecord class method*), [22](#page-25-0)
- from\_sql() (*vallenae.io.ParametricRecord class method*), [26](#page-29-0)
- from\_sql() (*vallenae.io.StatusRecord class method*), [24](#page-27-0)
- from\_sql() (*vallenae.io.TraRecord class method*), [29](#page-32-0)

## G

globalinfo() (*vallenae.io.PriDatabase method*), [5](#page-8-0) globalinfo() (*vallenae.io.TraDatabase method*), [11](#page-14-0) globalinfo() (*vallenae.io.TrfDatabase method*), [16](#page-19-0)

## H

hinkley (*vallenae.timepicker attribute*), [37](#page-40-0) HitRecord (*class in vallenae.io*), [18](#page-21-0)

# I

index() (*vallenae.io.FeatureRecord method*), [30](#page-33-0) index() (*vallenae.io.HitRecord method*), [21](#page-24-0) index() (*vallenae.io.MarkerRecord method*), [22](#page-25-0) index() (*vallenae.io.ParametricRecord method*), [27](#page-30-0) index() (*vallenae.io.StatusRecord method*), [24](#page-27-0) index() (*vallenae.io.TraRecord method*), [29](#page-32-0) iread() (*vallenae.io.TraDatabase method*), [11](#page-14-0) iread() (*vallenae.io.TrfDatabase method*), [16](#page-19-0) iread\_hits() (*vallenae.io.PriDatabase method*), [5](#page-8-0) iread\_markers() (*vallenae.io.PriDatabase method*), [6](#page-9-0) iread\_parametric() (*vallenae.io.PriDatabase method*), [6](#page-9-0) iread\_status() (*vallenae.io.PriDatabase method*), [6](#page-9-0) is\_above\_threshold (*vallenae.features attribute*),

[33](#page-36-0)

## M

MarkerRecord (*class in vallenae.io*), [21](#page-24-0) modified\_energy\_ratio (*vallenae.timepicker attribute*), [39](#page-42-0)

### N

number() (*vallenae.io.MarkerRecord property*), [21](#page-24-0)

#### P

- pa0() (*vallenae.io.ParametricRecord property*), [25](#page-28-0) pa1() (*vallenae.io.ParametricRecord property*), [25](#page-28-0) pa2() (*vallenae.io.ParametricRecord property*), [25](#page-28-0)
- pa3() (*vallenae.io.ParametricRecord property*), [25](#page-28-0)
- pa4() (*vallenae.io.ParametricRecord property*), [25](#page-28-0)

pa5() (*vallenae.io.ParametricRecord property*), [25](#page-28-0) pa6() (*vallenae.io.ParametricRecord property*), [25](#page-28-0) pa7() (*vallenae.io.ParametricRecord property*), [25](#page-28-0) param\_id() (*vallenae.io.HitRecord property*), [19](#page-22-0) param\_id() (*vallenae.io.ParametricRecord property*), [26](#page-29-0) param\_id() (*vallenae.io.StatusRecord property*), [23](#page-26-0) param\_id() (*vallenae.io.TraRecord property*), [28](#page-31-0) ParametricRecord (*class in vallenae.io*), [24](#page-27-0) pcta() (*vallenae.io.ParametricRecord property*), [26](#page-29-0) pctd() (*vallenae.io.ParametricRecord property*), [26](#page-29-0) peak\_amplitude (*vallenae.features attribute*), [33](#page-36-0) peak\_amplitude\_index (*vallenae.features attribute*), [33](#page-36-0) pretrigger() (*vallenae.io.TraRecord property*), [28](#page-31-0)

# PriDatabase (*class in vallenae.io*), [3](#page-6-0)

### R

read() (*vallenae.io.PriDatabase method*), [7](#page-10-0) read() (*vallenae.io.TraDatabase method*), [12](#page-15-0) read() (*vallenae.io.TrfDatabase method*), [16](#page-19-0) read\_continuous\_wave() (*vallenae.io.TraDatabase method*), [12](#page-15-0) read\_hits() (*vallenae.io.PriDatabase method*), [7](#page-10-0) read\_markers() (*vallenae.io.PriDatabase method*), [7](#page-10-0) read\_parametric() (*vallenae.io.PriDatabase method*), [7](#page-10-0) read\_status() (*vallenae.io.PriDatabase method*), [8](#page-11-0) read\_wave() (*vallenae.io.TraDatabase method*), [13](#page-16-0) rise\_time (*vallenae.features attribute*), [34](#page-37-0) rise\_time() (*vallenae.io.HitRecord property*), [19](#page-22-0) rms (*vallenae.features attribute*), [35](#page-38-0) rms() (*vallenae.io.HitRecord property*), [19](#page-22-0) rms() (*vallenae.io.StatusRecord property*), [23](#page-26-0) rms() (*vallenae.io.TraRecord property*), [28](#page-31-0) rows() (*vallenae.io.PriDatabase method*), [8](#page-11-0) rows() (*vallenae.io.TraDatabase method*), [13](#page-16-0)

rows() (*vallenae.io.TrfDatabase method*), [16](#page-19-0)

### S

samplerate() (*vallenae.io.TraRecord property*), [28](#page-31-0) samples() (*vallenae.io.TraRecord property*), [28](#page-31-0) set\_id() (*vallenae.io.HitRecord property*), [19](#page-22-0) set\_id() (*vallenae.io.MarkerRecord property*), [21](#page-24-0) set\_id() (*vallenae.io.ParametricRecord property*), [26](#page-29-0) set\_id() (*vallenae.io.StatusRecord property*), [23](#page-26-0) set\_type() (*vallenae.io.MarkerRecord property*), [21](#page-24-0) signal\_strength (*vallenae.features attribute*), [35](#page-38-0) signal\_strength() (*vallenae.io.HitRecord property*), [20](#page-23-0) signal\_strength() (*vallenae.io.StatusRecord property*), [23](#page-26-0)

StatusRecord (*class in vallenae.io*), [22](#page-25-0)

# T

tables() (*vallenae.io.PriDatabase method*), [8](#page-11-0) tables() (*vallenae.io.TraDatabase method*), [13](#page-16-0) tables() (*vallenae.io.TrfDatabase method*), [16](#page-19-0) threshold() (*vallenae.io.HitRecord property*), [20](#page-23-0) threshold() (*vallenae.io.StatusRecord property*), [23](#page-26-0) threshold() (*vallenae.io.TraRecord property*), [28](#page-31-0) time() (*vallenae.io.HitRecord property*), [20](#page-23-0) time() (*vallenae.io.MarkerRecord property*), [22](#page-25-0) time() (*vallenae.io.ParametricRecord property*), [26](#page-29-0) time() (*vallenae.io.StatusRecord property*), [23](#page-26-0) time() (*vallenae.io.TraRecord property*), [28](#page-31-0) TraDatabase (*class in vallenae.io*), [9](#page-12-0) trai() (*vallenae.io.FeatureRecord property*), [29](#page-32-0) trai() (*vallenae.io.HitRecord property*), [20](#page-23-0) trai() (*vallenae.io.TraRecord property*), [28](#page-31-0) TraRecord (*class in vallenae.io*), [27](#page-30-0) TrfDatabase (*class in vallenae.io*), [14](#page-17-0)

# V

vallenae.features (*module*), [31](#page-34-1) vallenae.io (*module*), [1](#page-4-1) vallenae.timepicker (*module*), [36](#page-39-1)

## W

```
write() (vallenae.io.TraDatabase method), 13
write() (vallenae.io.TrfDatabase method), 16
write_fieldinfo() (vallenae.io.PriDatabase
        method), 8
write_fieldinfo() (vallenae.io.TraDatabase
        method), 14
write_fieldinfo() (vallenae.io.TrfDatabase
        method), 17
write_hit() (vallenae.io.PriDatabase method), 8
write_marker() (vallenae.io.PriDatabase method),
        9
write_parametric() (vallenae.io.PriDatabase
        method), 9
write_status() (vallenae.io.PriDatabase method),
        9
```